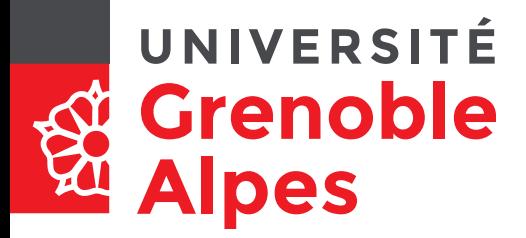

### **Informatique, Web et Multimédia**

**[http://wiki.lezinter.net/index.php/Utilisateur:Mathieu\\_Loiseau](http://wiki.lezinter.net/index.php/Utilisateur:Mathieu_Loiseau)**

#### **mathieu.loiseau@univ-grenoble-alpes.fr**

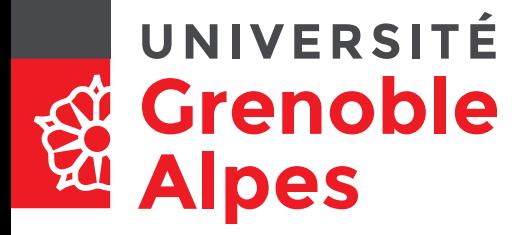

#### **Avant de commencer**

**[Pix](file:///home/loizbek/Documents/travail/enseignement/projets/Culture%20num%C3%A9rique/pix%20vid%C3%A9o.odp)**

#### UNIVERSITÉ **Test de positionnement Grenoble Alpes**

- Création de contenu
	- Développer des documents multimedia
	- Développer des documents textuels
	- Programmer
	- Si vous voulez
		- Adapter les documents à leur finalité

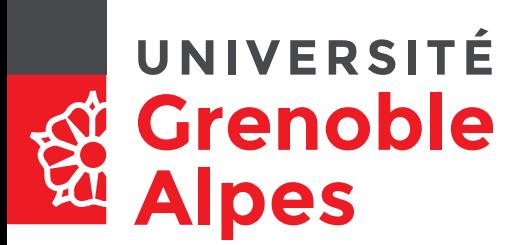

### **Codage de l'information numérique**

#### **Préambule**

#### **Pré-préambule : un jeu (?)**<br>Crenoble Pré-préambule : un jeu (?) UNIVERSITÉ **Alpes**

- Inspiré d'un [jeu](http://www.jeanphilippepernin.net/ressources/1.%20technologie%20informatique/exercices/JeuPrisonnier.pdf) de Jean-Philippe Pernin.
- cf. énoncé distribué

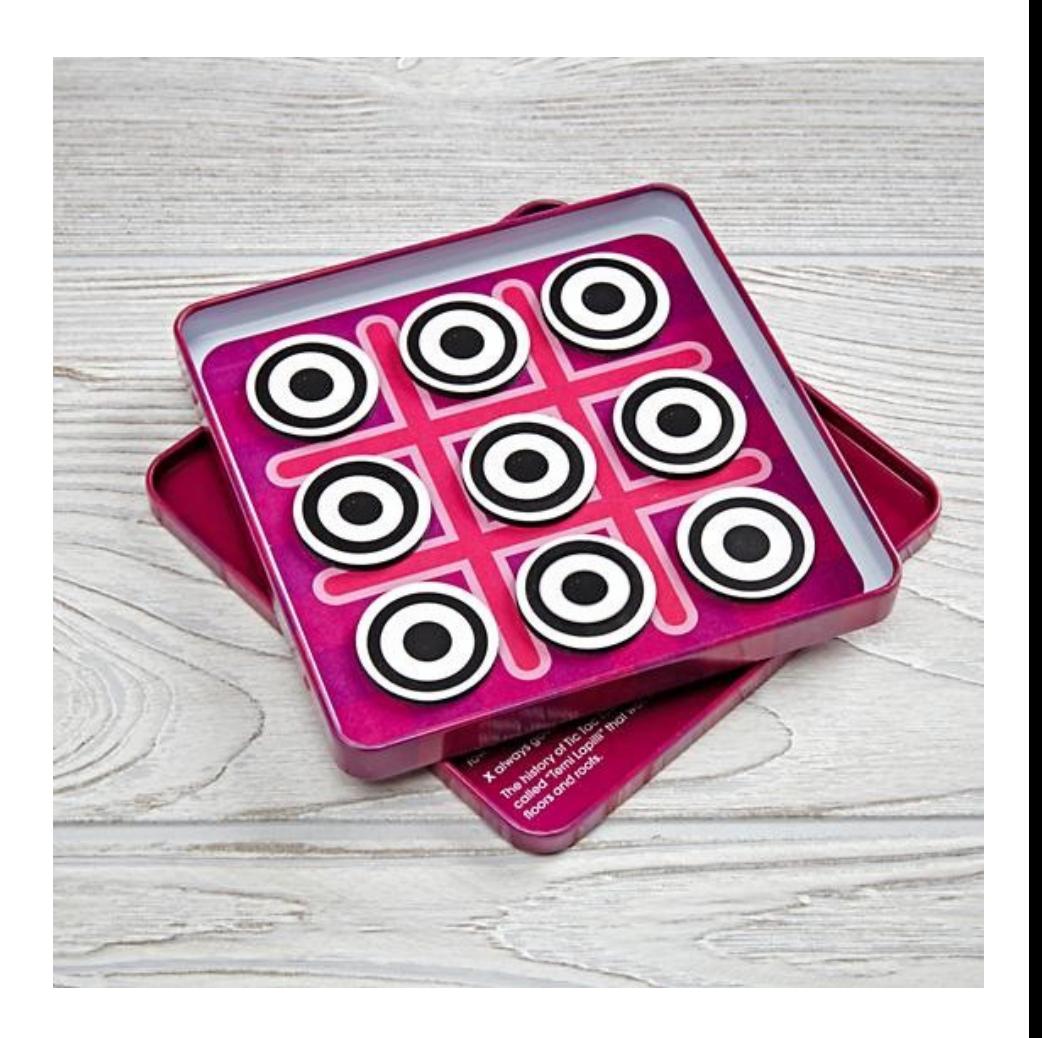

# **Pré-préambule : un jeu (?)**<br>Le Crenoble Pré-préambule : un jeu (?)

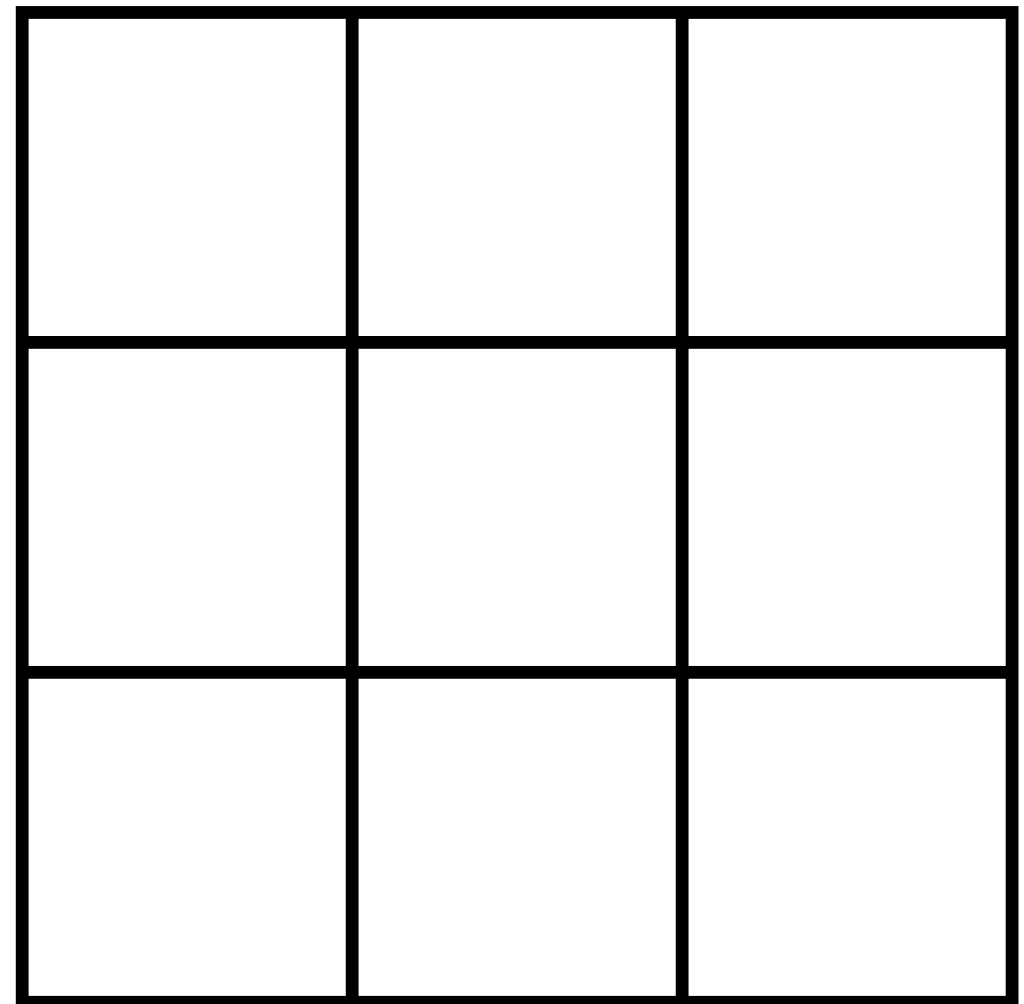

Informatique, Web et Multimédia **6**/89

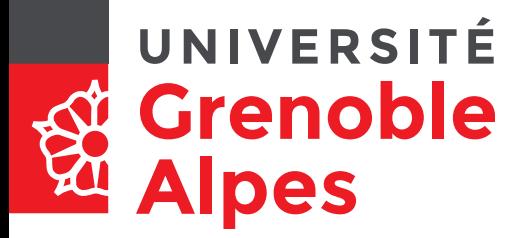

#### **Pré-préambule : un jeu (Q.1)**

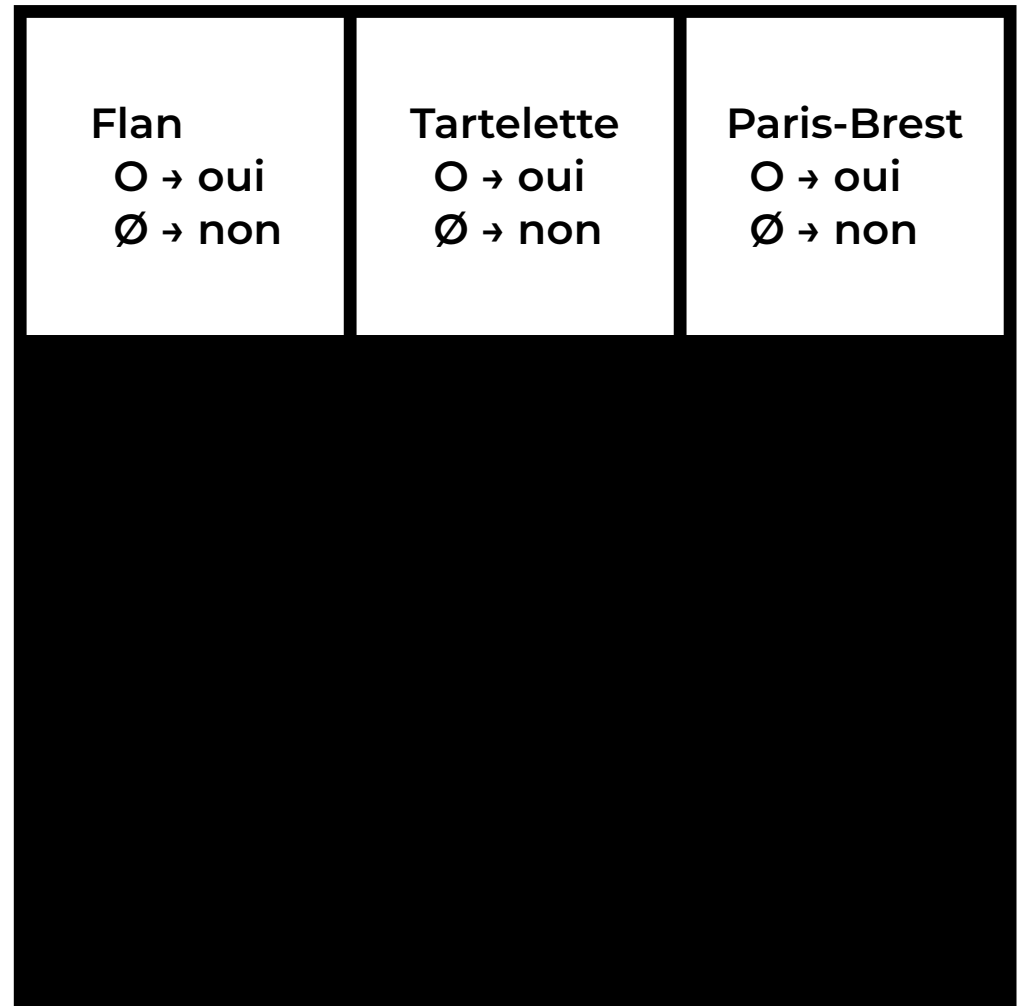

Informatique, Web et Multimédia **7**/89

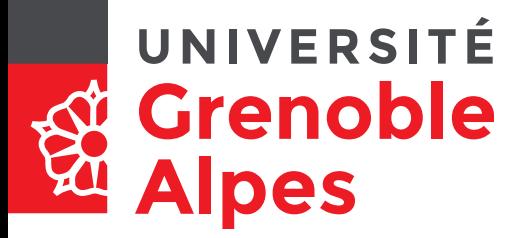

#### **Pré-préambule : un jeu (Q.1)**

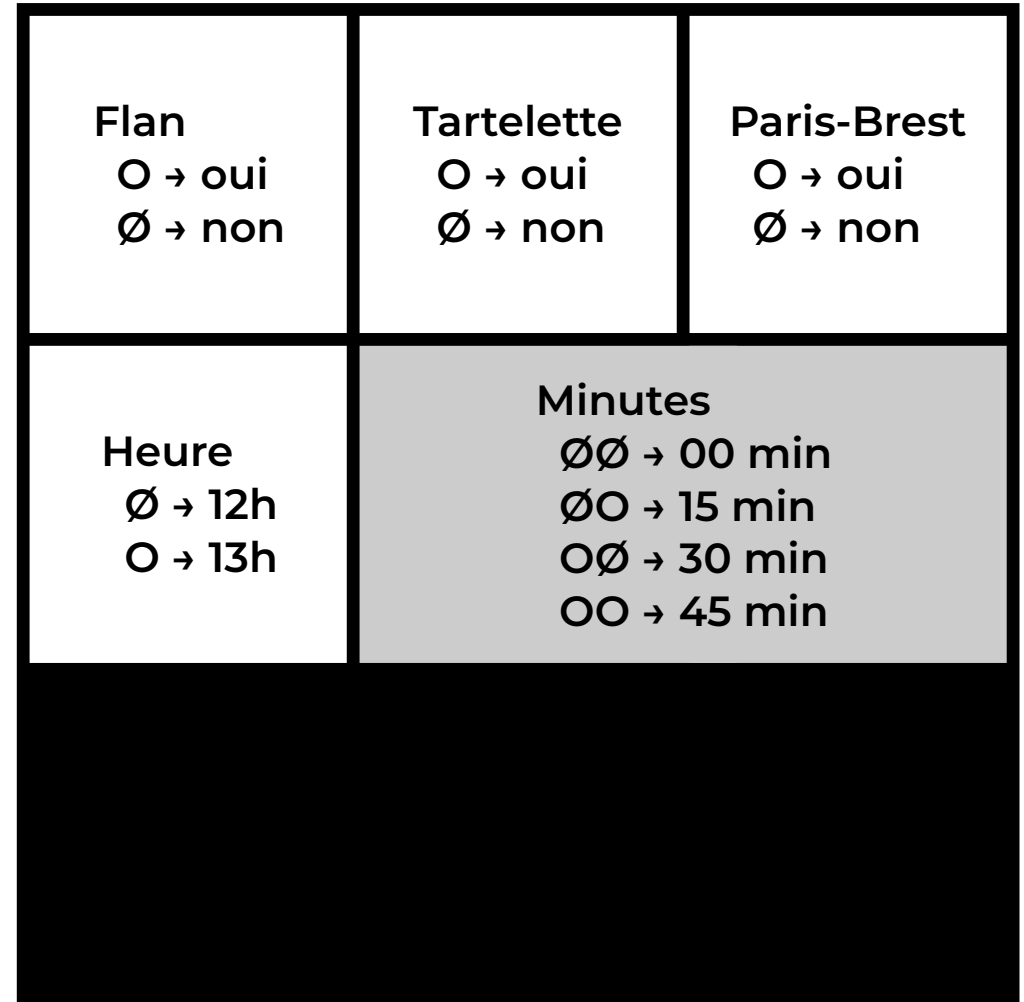

Informatique, Web et Multimédia **8**/89

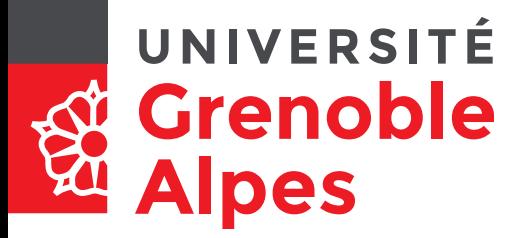

#### **Pré-préambule : un jeu (Q.1)**

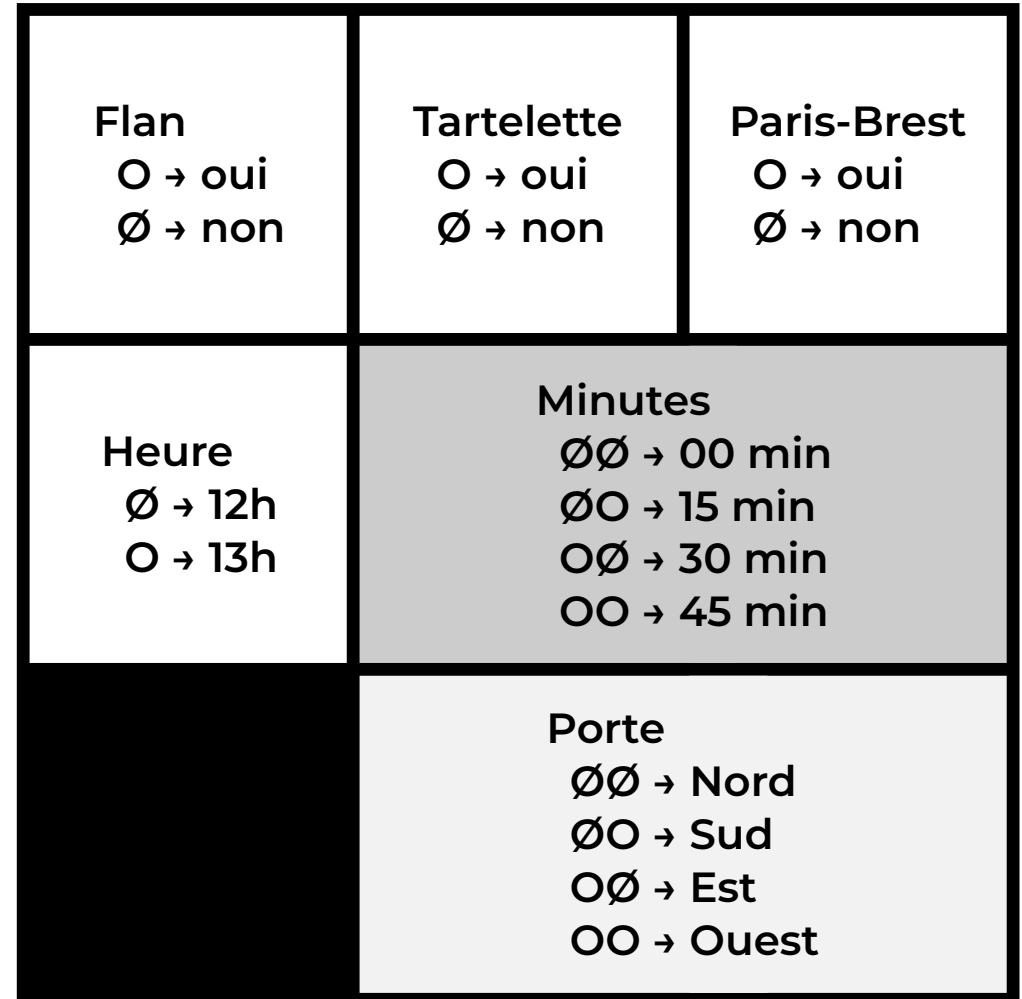

Informatique, Web et Multimédia **9**/89

#### UNIVERSITÉ Traitement Numérique de **Grenoble l'Information Alpes**

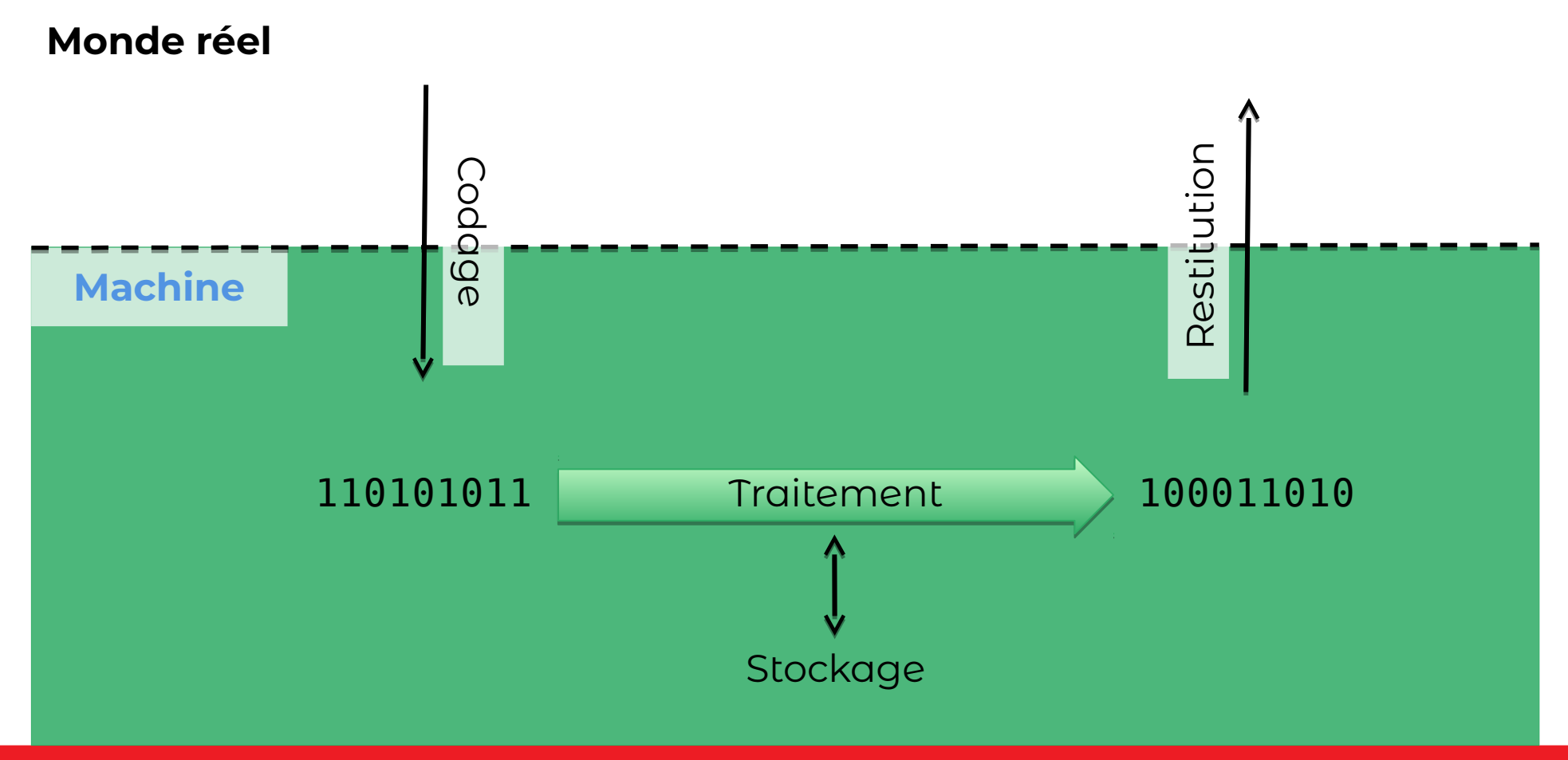

Informatique, Web et Multimédia **10**/89

#### **Unités de mesure** UNIVERSITÉ **Grenoble (de la quantité de données) Alpes**

- Octet : **1 0 0 1 0 1 1 0**
	- Ensemble de 8 bits
		- (binary digits)
- Unités
	- 1 ko = 1000 octets / 1kio = 210 = 1024 o
	- 1 Mo = 1000 ko / 1Mio = 210 kio
	- 1 Go = 1000 Mo / 1 Gio = 210 Mio
	- 1 To = 1000 Go / 1 Tio = 210 Gio
	- 1 Po = 1000 To / 1 Pio = 210 Tio
- Question subsidiaire : combien d'octets dans un pébioctet ?

#### UNIVERSITÉ **Grenoble Alpes**

# **Pour la prochaine fois**

- Avoir fait les 3 tests
- Proposer une solution pour la question 3

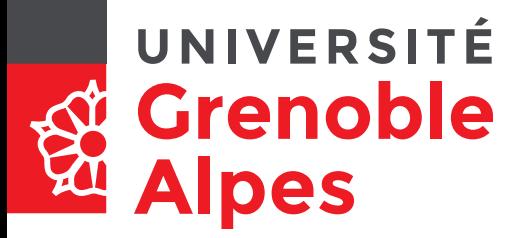

#### **Pré-préambule : un jeu (Q.3)**

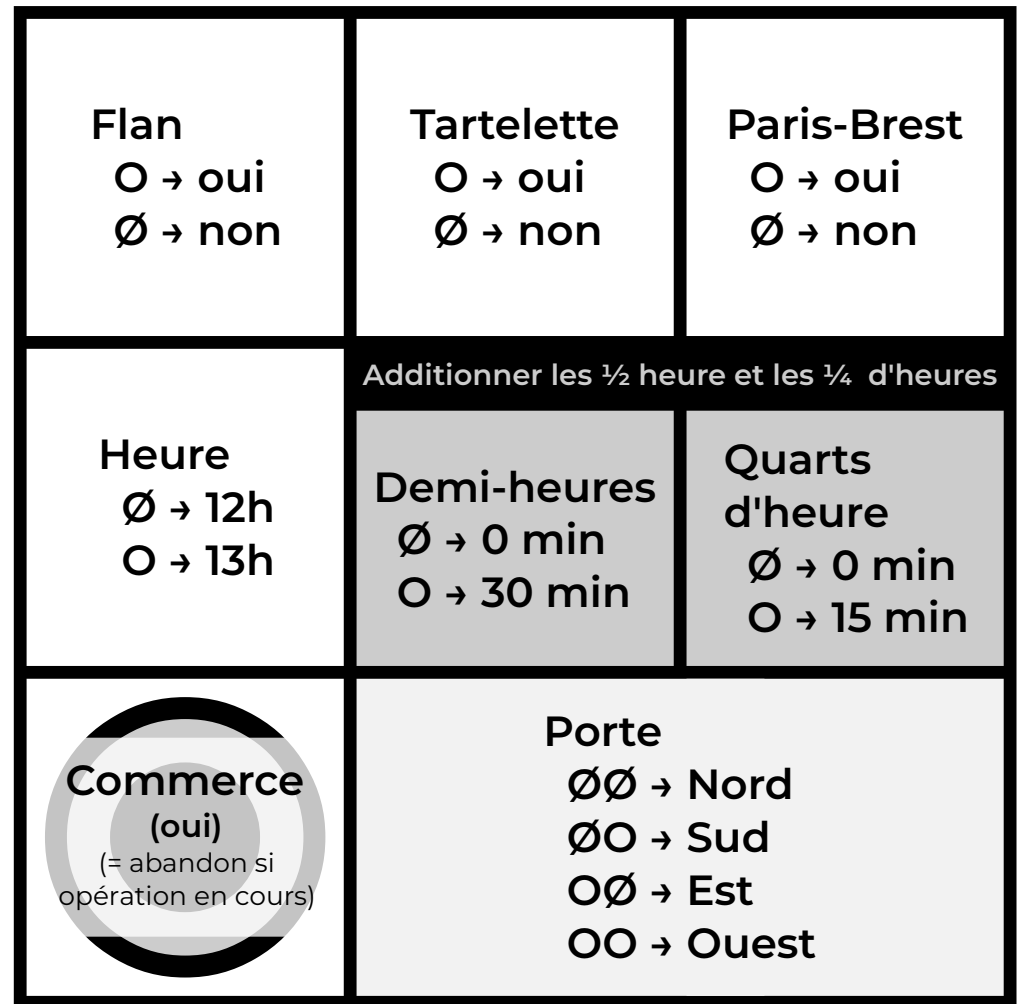

#### UNIVERSITÉ **St Grenoble**<br>Ed Alpes

#### **Pré-préambule : un jeu (Q.3)**

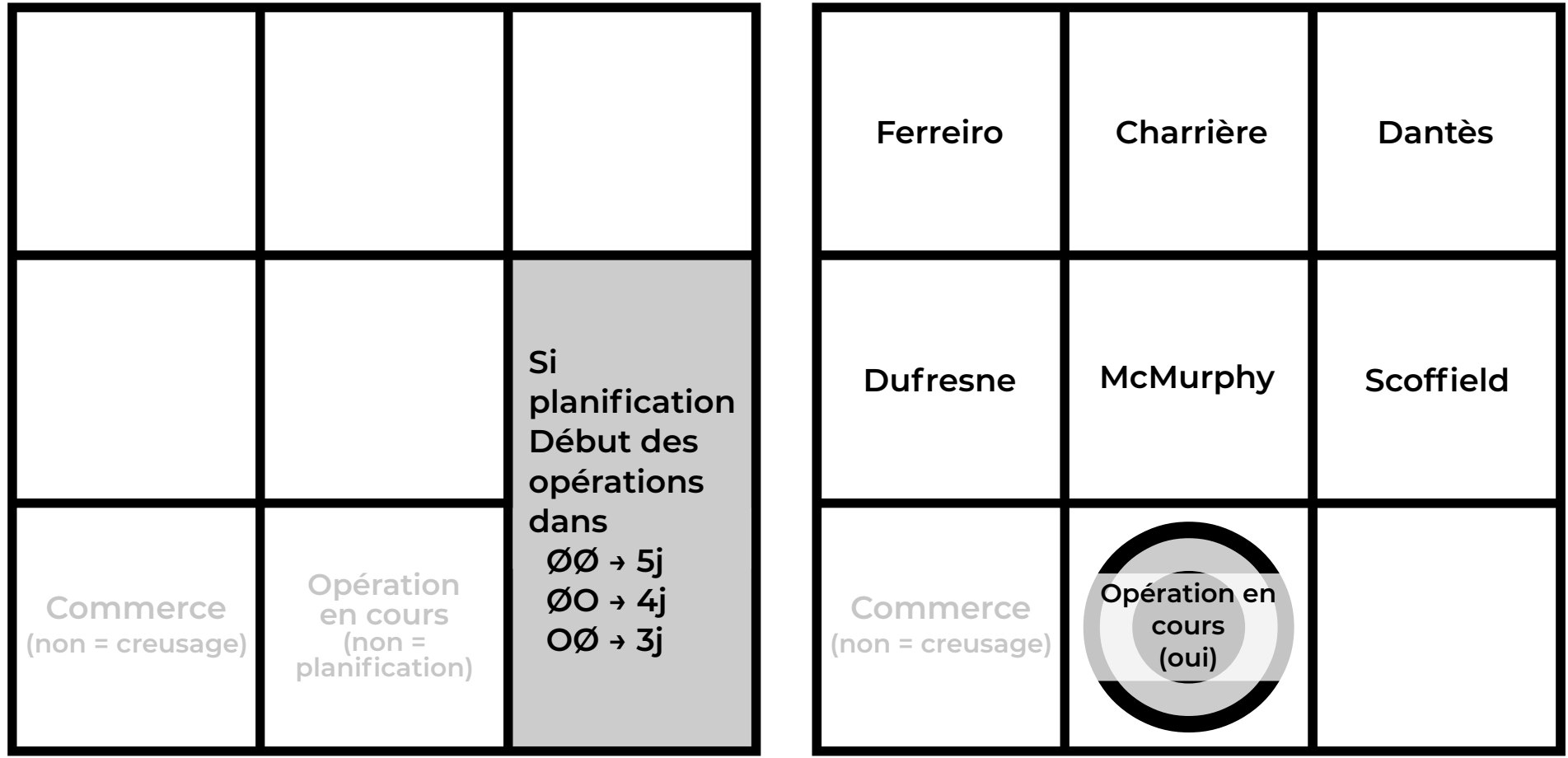

#### UNIVERSITÉ **Grenoble Alpes**

# **Bases de numérotation courantes**

- $\cdot$  Base 10 / Base 2
- Octal (0,1,2,3,4,5,6,7)
- Hexadécimal (0,1,2,3,4,5,6,7,8,9,A,B,C,D,E,F)
- Passage Base 10 à Base 2 difficile
- Avantage des bases en 2n : passage en binaire digit par digit

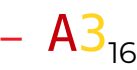

 $\rightarrow 10100011,$ 

$$
\rightarrow 2\underline{4}3_{\rm s}
$$

$$
\rightarrow 163_{\text{lo}}
$$

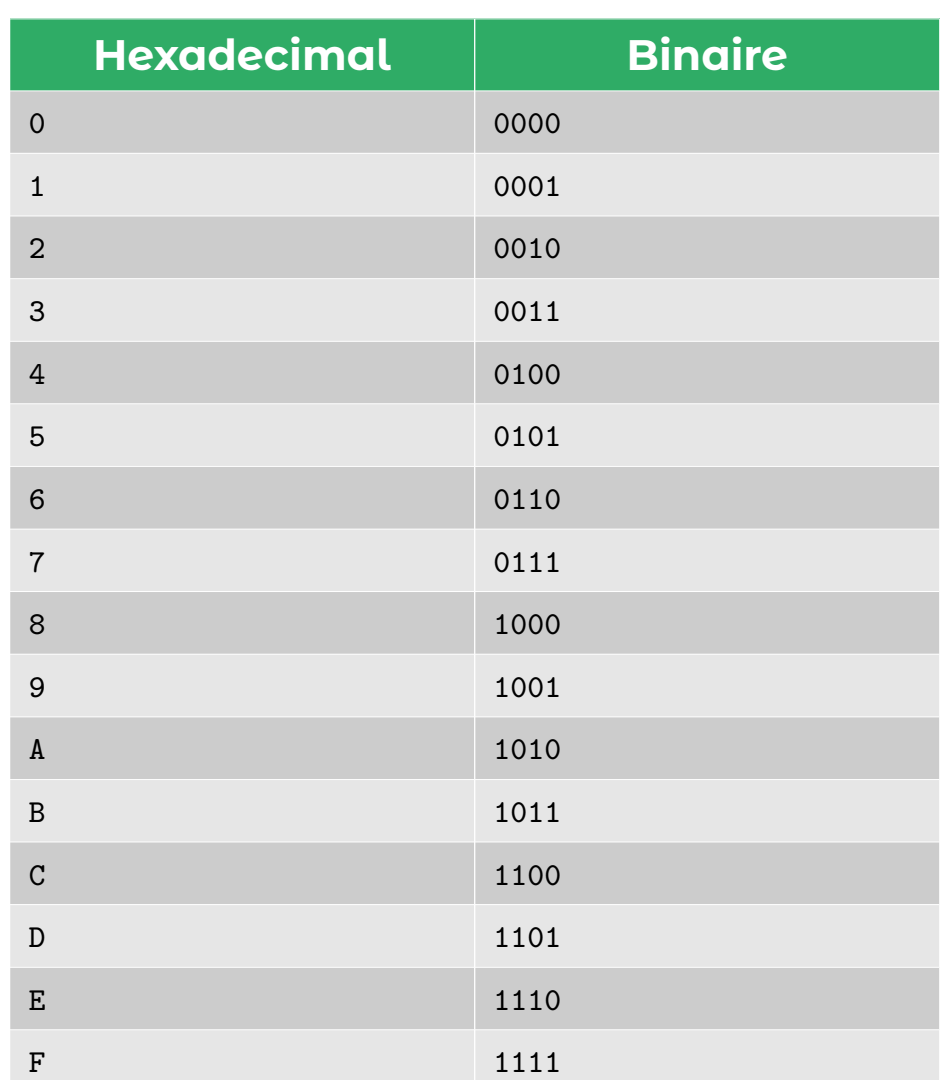

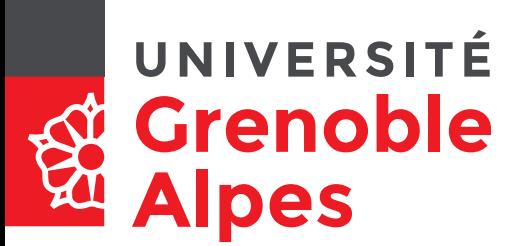

## **Codage de l'information numérique**

**Le texte**

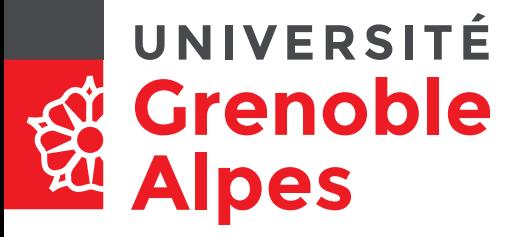

- Moji : Caractère
- Baké : Changé

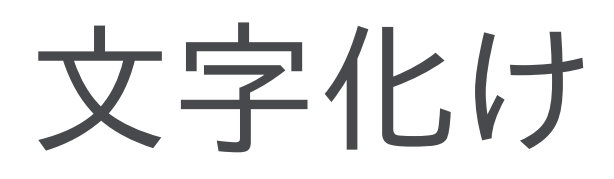

119415 DO. + AOÎAAOEIÇI, 37,  $E.4817 - 4$ **BIAOIA** AIC RUSSIE **DCI-maak** 

Informatique, Web et Multimédia **17**/89

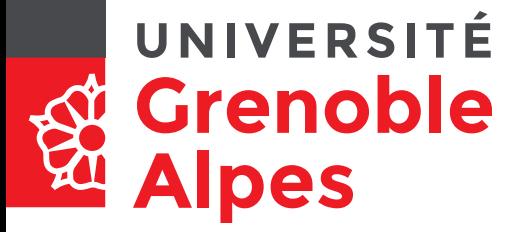

# **Le code ASCII**

• American Standard Code for Information Interchange

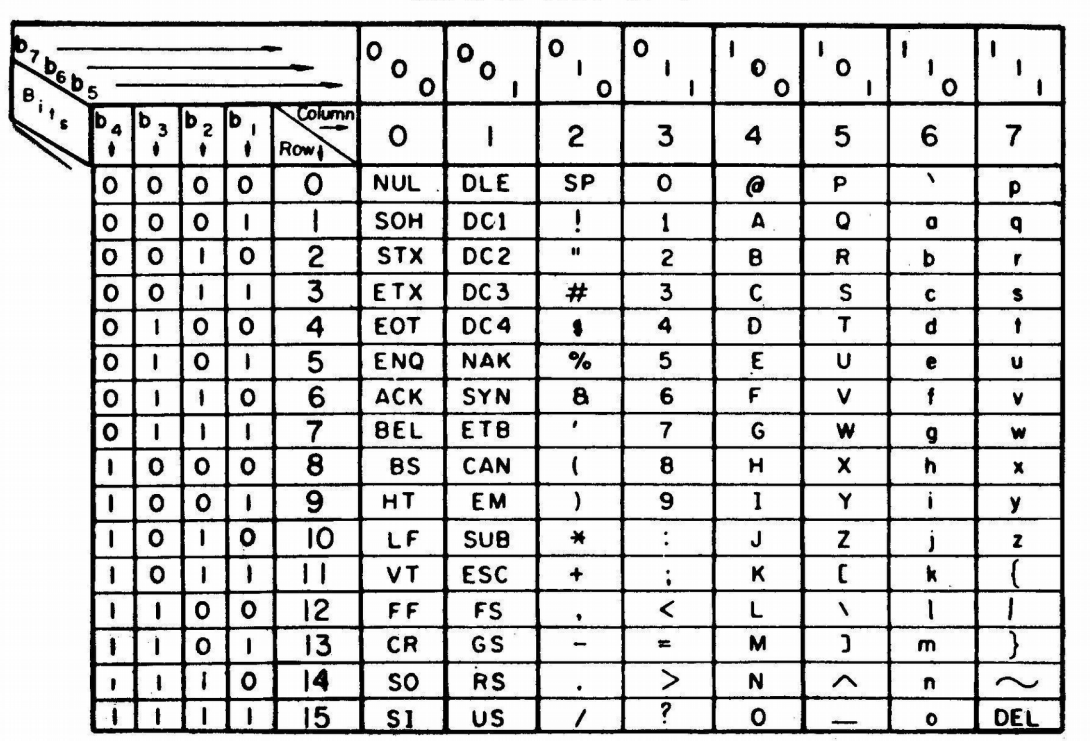

**USASCII** code chart

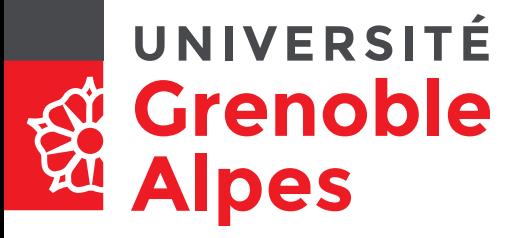

# **Mais qui est donc… ÁñéóôïôÝëçò ?** (il est grec)

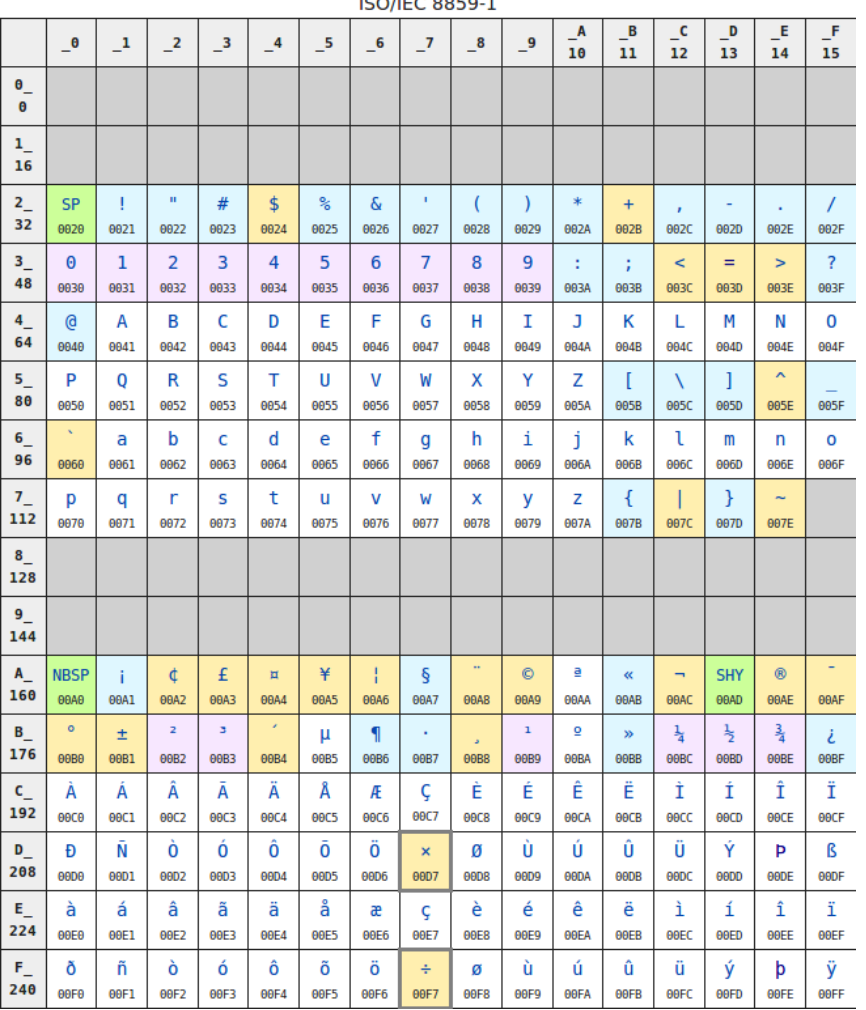

 $100 \text{ m}$ 

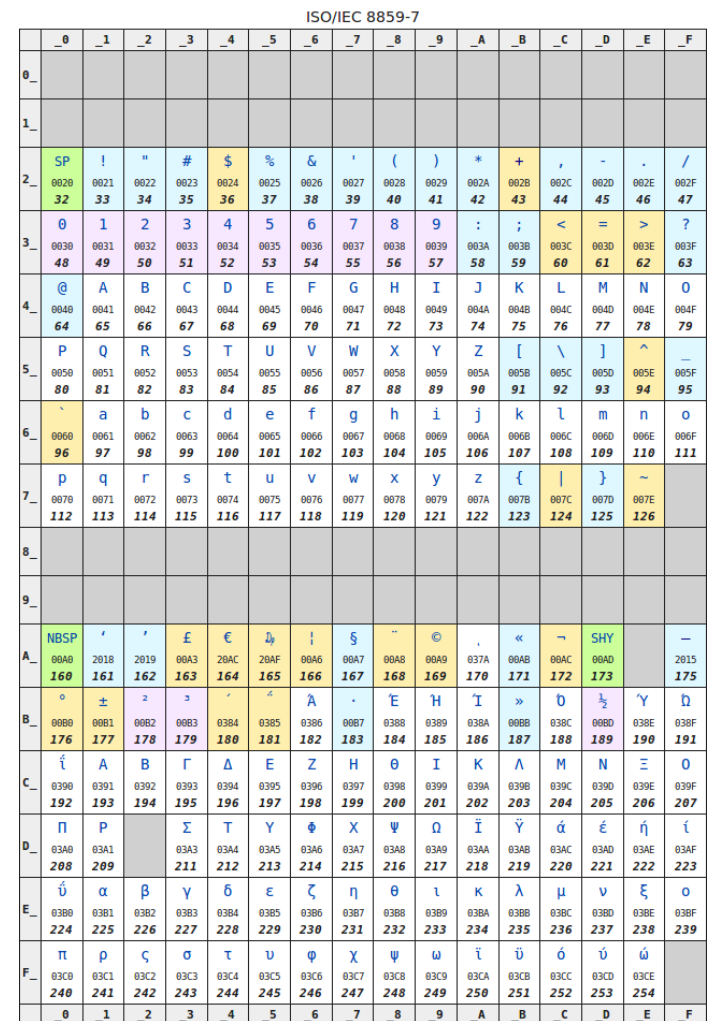

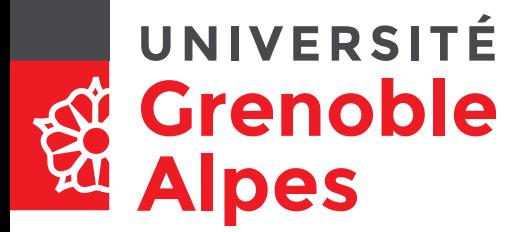

# **Mais qui est donc… ÁñéóôïôÝëçò ?** (il est grec)

- C1 Α F1 E9 F3 F4 τ EF ο F4 τ DD έ ρ ι σ
- EB λ
- E7 η
- $F2$  ς

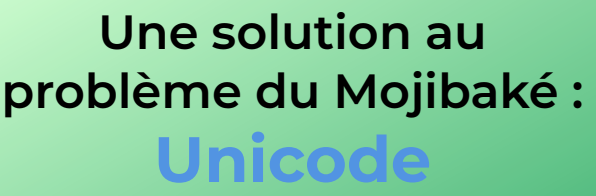

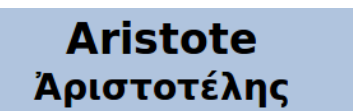

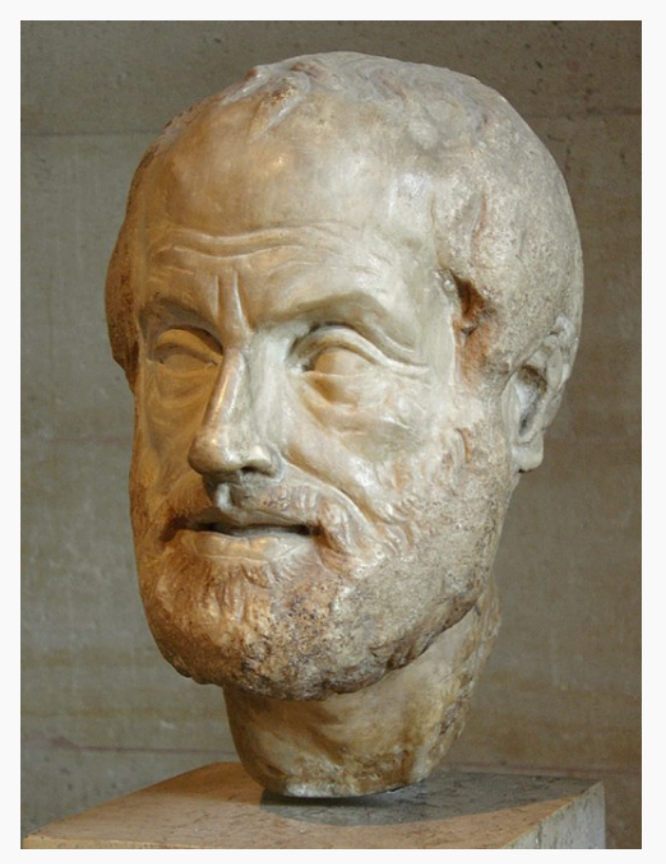

Portrait d'après un original en bronze de Lysippe.

Informatique, Web et Multimédia **20**/89

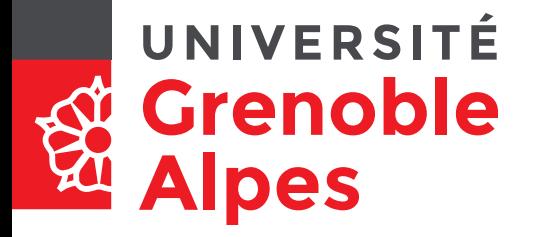

### **Structure d'un document « texte »**

**HTML**

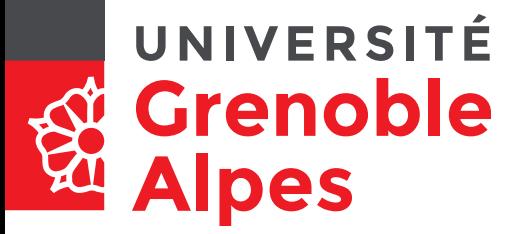

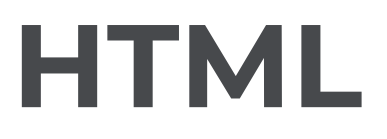

- **HyperText mark-up** Language
- Fichier texte
- Structuré avec des balises
	- Conteneurs <conteneur>contenu</conteneur>
	- Marqueurs <marqueur />
	- Attributs  $\leq$ element attribut1="valeur1"

 $att2=$ "val2"  $/$ 

- Commentaires <!-- commentaire -->
- Quels logiciels?
	- Pour l'afficher ;
	- Pour l'éditer.

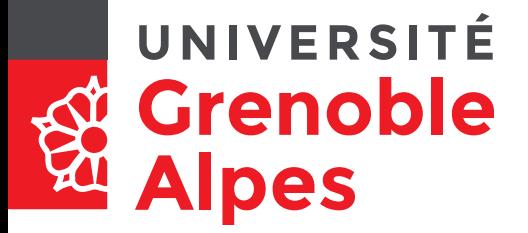

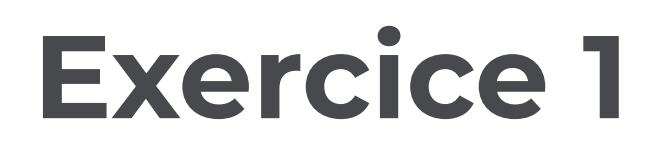

- Écrire du code propre : l'indentation
	- C'est le fait de jouer sur l'alignement du code pour indiquer des blocs logiques
- Question : Comment indenter du code ?
	- (exemple)

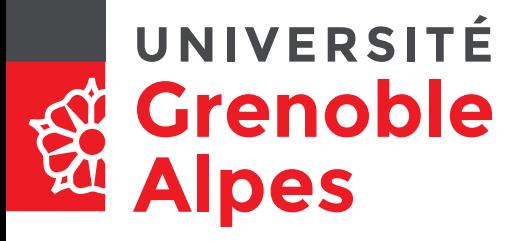

#### **Exercice 1**

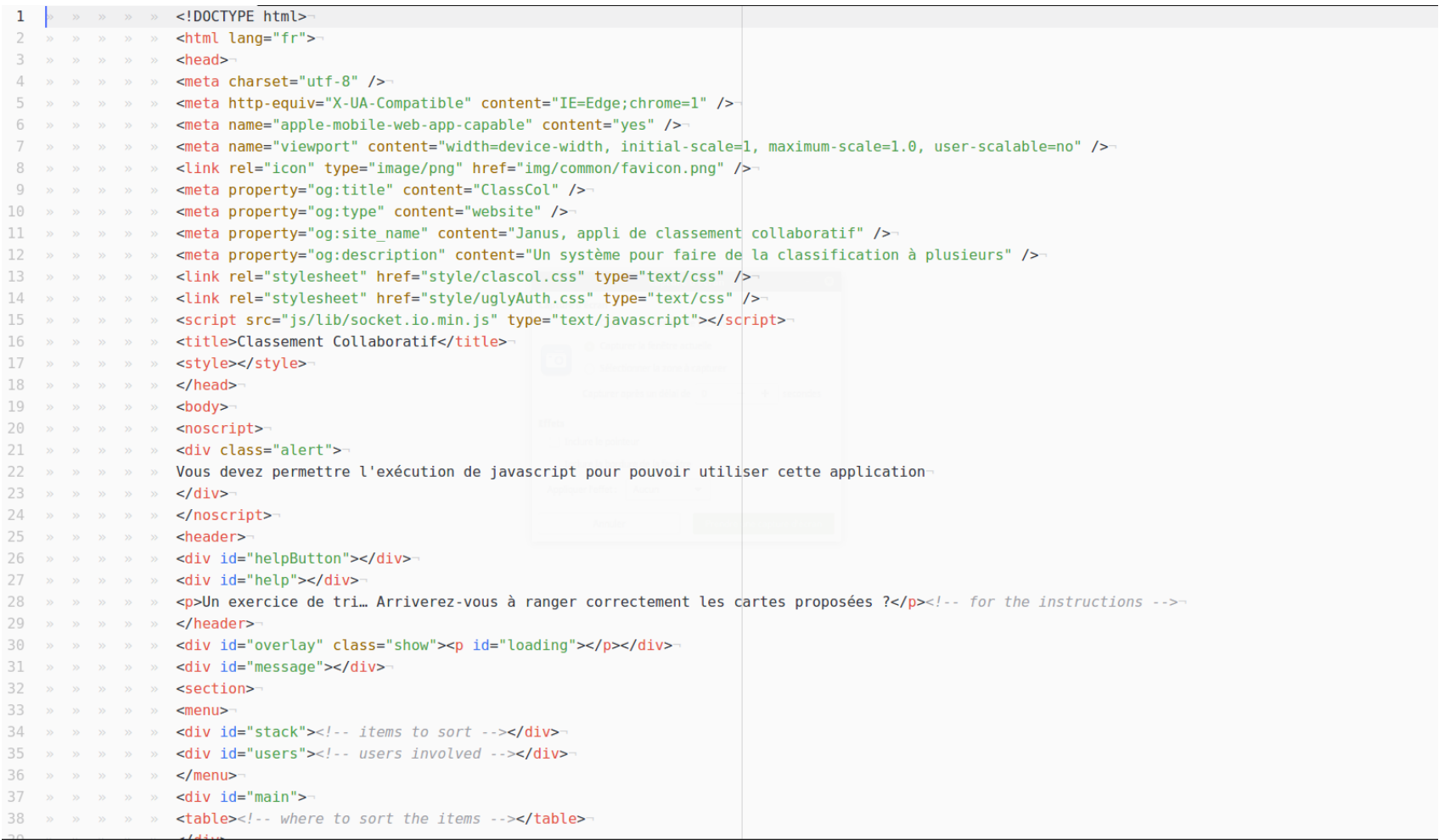

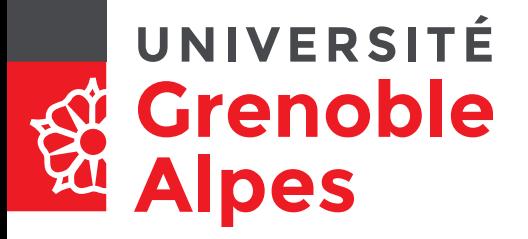

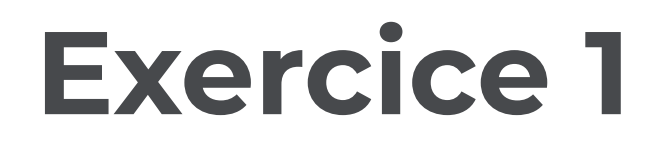

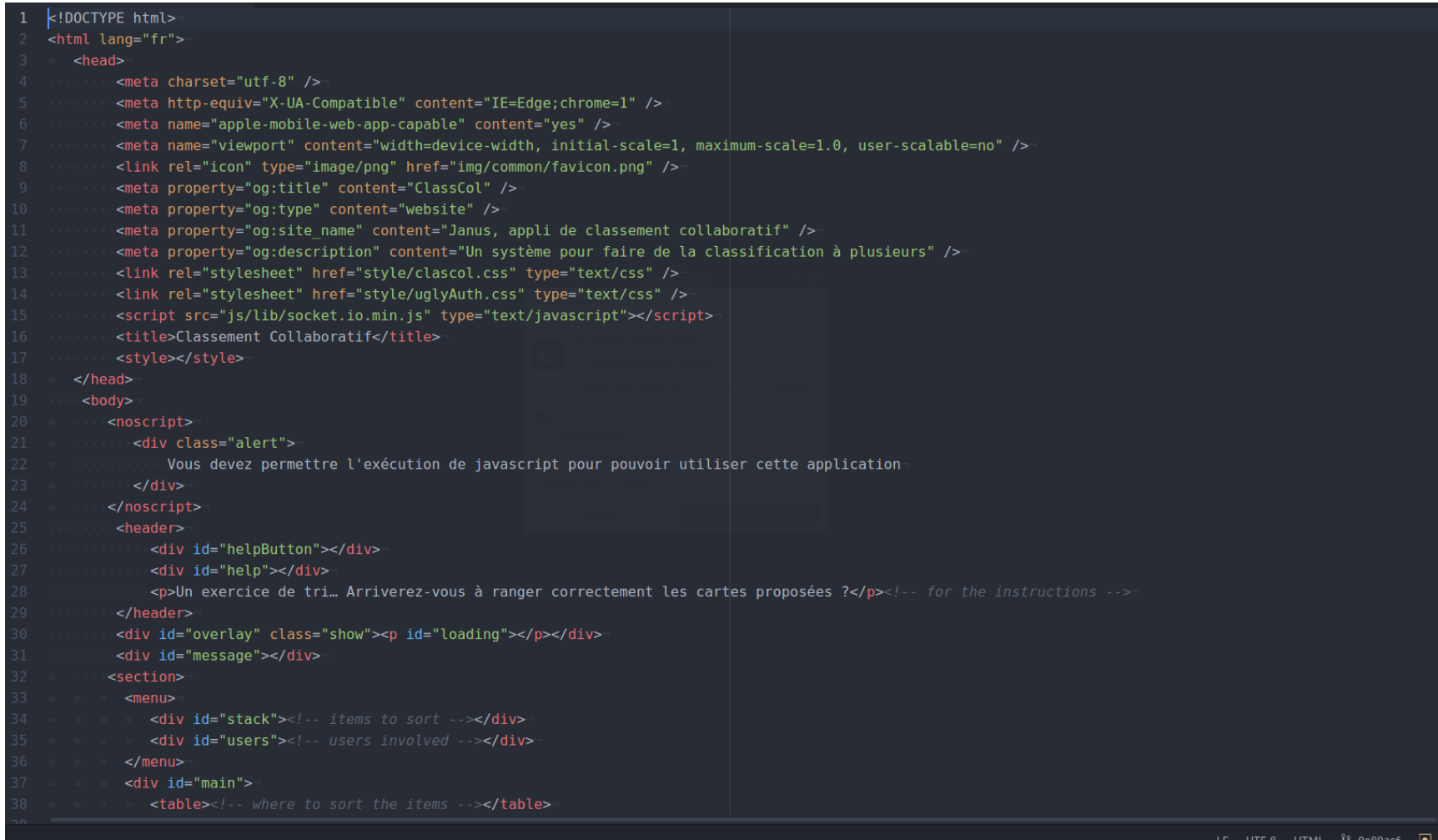

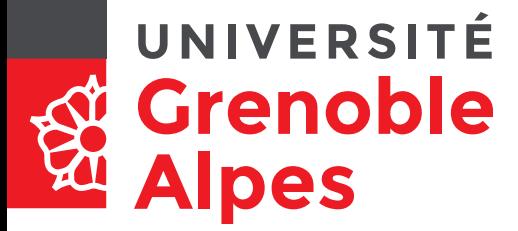

# **Structure d'un document HTML (5)**

- Déclaration de document
- html
	- « tête »
		- *Metadonnées* ex : déclarer l'encodage
	- « corps »
		- Contenu du document ex : Titres, Paragraphes, Listes
- $\bullet$  = Exemples de « conteneurs »

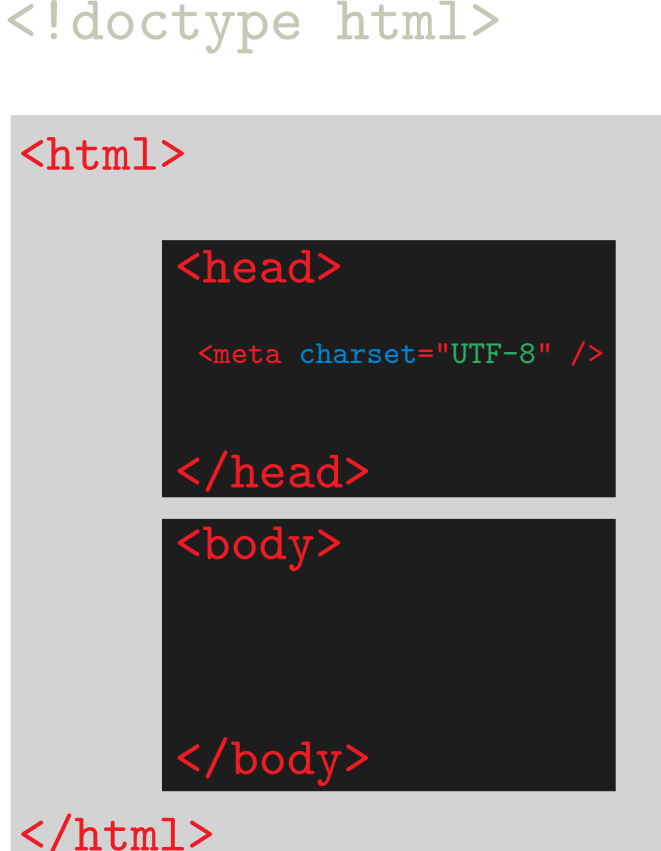

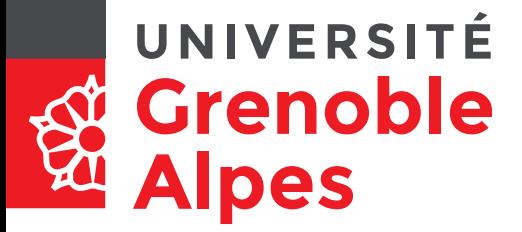

# **Éléments de structuration du texte**

- Titres
	- De niveau 1 (ex : titre de la page)
	- De niveau 2 (ex : titres de section)
	- De niveau 3 (ex : sous-sections)
- <h1>Titre de la page</h1>
- <h2>Titre de section</h2>
- <h3>Titre de sous-section</h3>

– De niveau 4

<h4>Titre de niveau 4</h4>

– Etc.

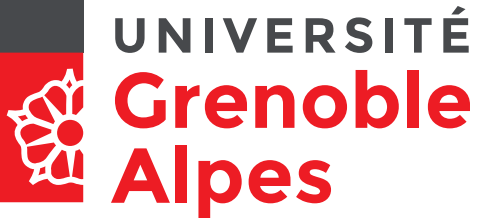

- Paragraphe
- **Listes** 
	- Liste à puce
	- Liste numérotée
	- Élément de liste

 $\langle$ ol $\rangle$ 

<li>Élément de liste numérotée</li>

 $\langle 111 \rangle$ 

<li>Élément de liste numérotée</li>

<li>2e élément de liste numérotée</li>

 $\langle \text{ul}\rangle$ 

<li>2e élément de liste numérotée</li>

#### $\langle$ ol $\rangle$

# **Éléments de structuration du texte**

<p>Paragraphe</p>

#### $\langle$ ul>

<li>Élément de liste à puces</li> <li>2e élément de liste à puces</li>  $\langle \text{ul}\rangle$  $\langle$ ol> <li>Élément de liste numérotée</li> <li>2e élément de liste numérotée</li>  $\langle$ ol>

#### **Éléments de**  UNIVERSITÉ **Grenoble structuration de la page pes**

- main : contenu principal
- header : en-tête de page (ou d'élément)
	- Exemple de contenu : bandeau titre, logo, etc.
- footer : pied de page (ou d'élément)
	- Exemple de contenu : coordonnées, informations légales, etc.
- aside : informations connexes au contenu principal (sans en faire partie)
	- Exemple de contenu : résumé d'articles externes liés, actualités liées au domaine, etc.
- nav : navigation dans/hors du site
- menu : actions dans une application Web

#### **Éléments de**  UNIVERSITÉ **Grenoble structuration de la page Alpes**

main : contenu princ Schémas tirés de

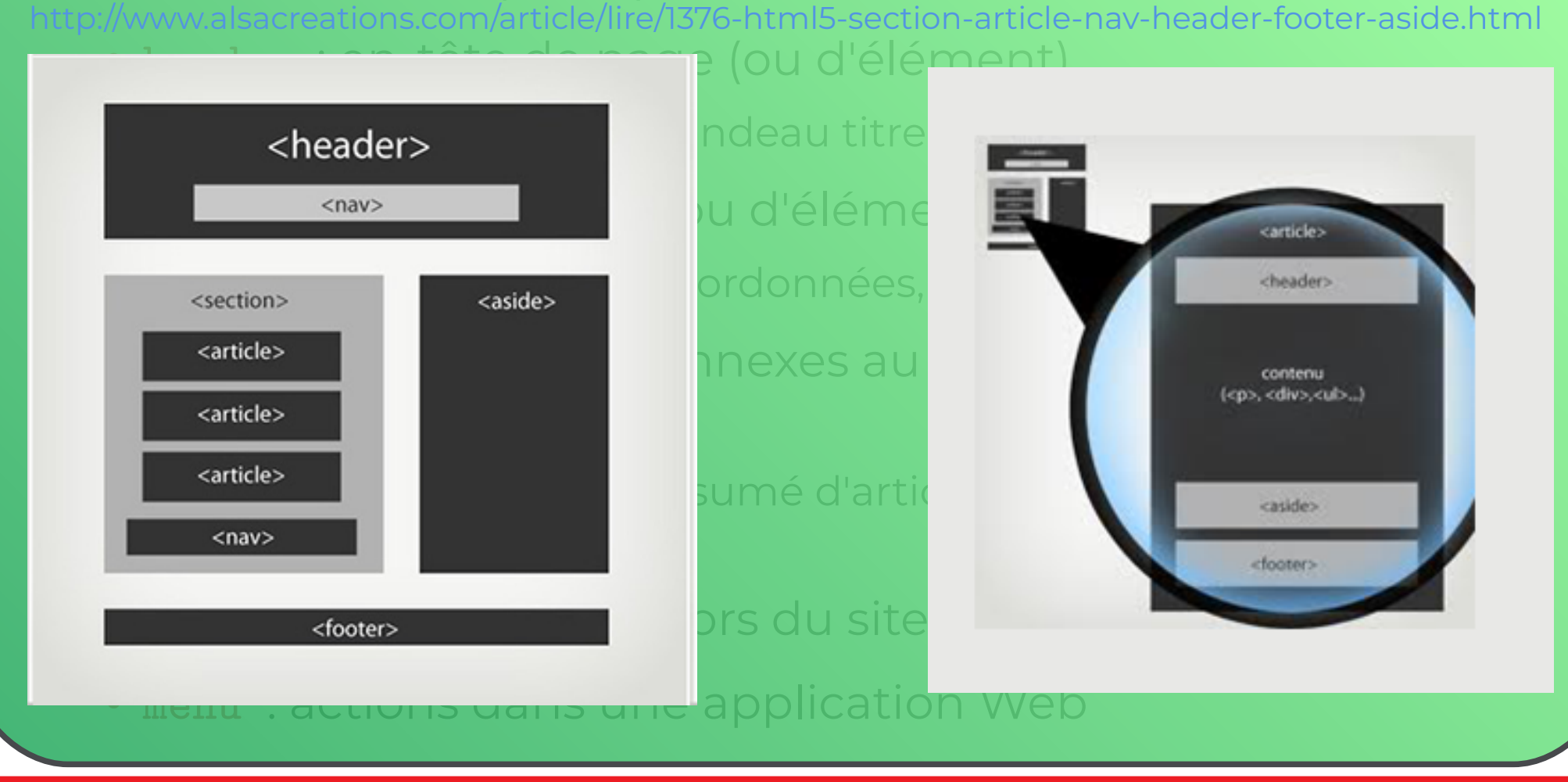

Informatique, Web et Multimédia **30**/89

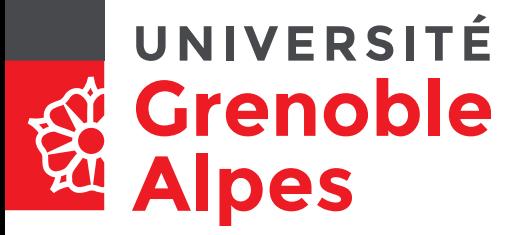

# **Articles et sections**

#### ● article

– Section de contenu indépendante, pouvant être extraite individuellement du document, sans pénaliser sa compréhension

#### ● section

- Section générique regroupant un même sujet, une même fonctionnalité, de préférence avec un en-tête, ou bien section d'application web
- Un article peut regrouper des sections...
- …et *vice-versa*
- La numérotation peut recommencer dans ces éléments
	- Le h1 d'un article n'est pas au même niveau que le h1 de la page qui le contient
	- <http://gsnedders.html5.org/outliner/>

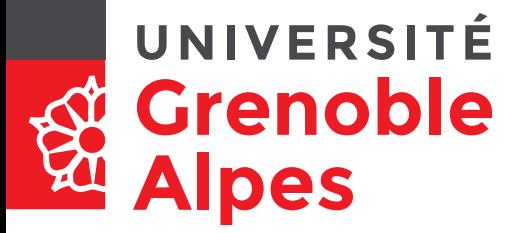

### **Exercice 2**

- Analyse d'un site Web
	- Indiquer comment structurer le contenu d'un site donné

#### **« Portée » d'un élément**  UNIVERSITÉ **Grenoble et notion d'attribut Alpes**

- L'exemple de Attribut lang
	- Concerne la langue utilisée dans l'élément
		- Pour la synthèse vocale
		- Pour les moteurs de recherche
		- Valeurs possibles
			- ISO 639-1 :

[https://fr.wikipedia.org/wiki/Liste\\_des\\_codes\\_ISO\\_639-1](https://fr.wikipedia.org/wiki/Liste_des_codes_ISO_639-1)

- Et d'autres…
- Pour plus d'informations : <http://www.ietf.org/rfc/bcp/bcp47.txt>
- Éléments concernés
	- html
	- p
	- $\bullet$  Ftc.

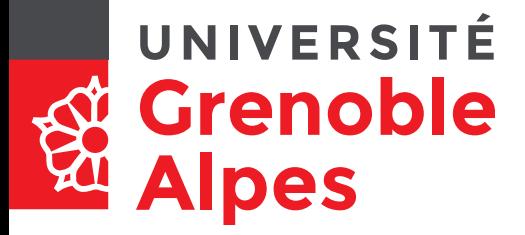

### **Exercice 3**

- Créer un document appelé « index.html »
- Il est encodé en utf-8 et est en français
- Il contient
	- une structure de base,
	- le titre « ex de page »
	- une liste à puce avec votre nom en 1er item

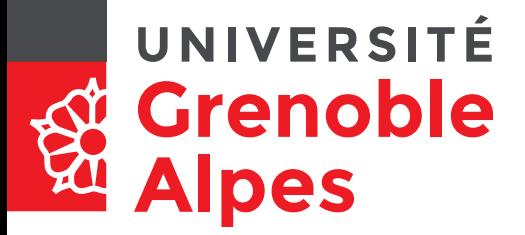

# **Documents externes, l'exemple des images**

• Les images peuvent être incluses dans des figures avec légende

<figure> <img src="http://static.panoramio.com/ photos/large/11881476.jpg" alt="L9" /> <figcaption>Phoque commun lézardant sur une rade</figcaption> </figure>

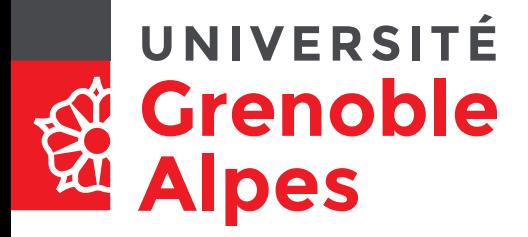

### **Des systèmes d'exploitation…**

#### **...aux clients et serveurs…**

**…en passant par les systèmes de fichiers**

#### **OU comment expliquer?** pes nts\Cours\Support LaTeX 200 %  $C \parallel C \parallel C$

#### Index de file:///E:\Documents\Cours\Support\_LaTeX

+ <u>Vers un rép. de plus haut niveau</u>

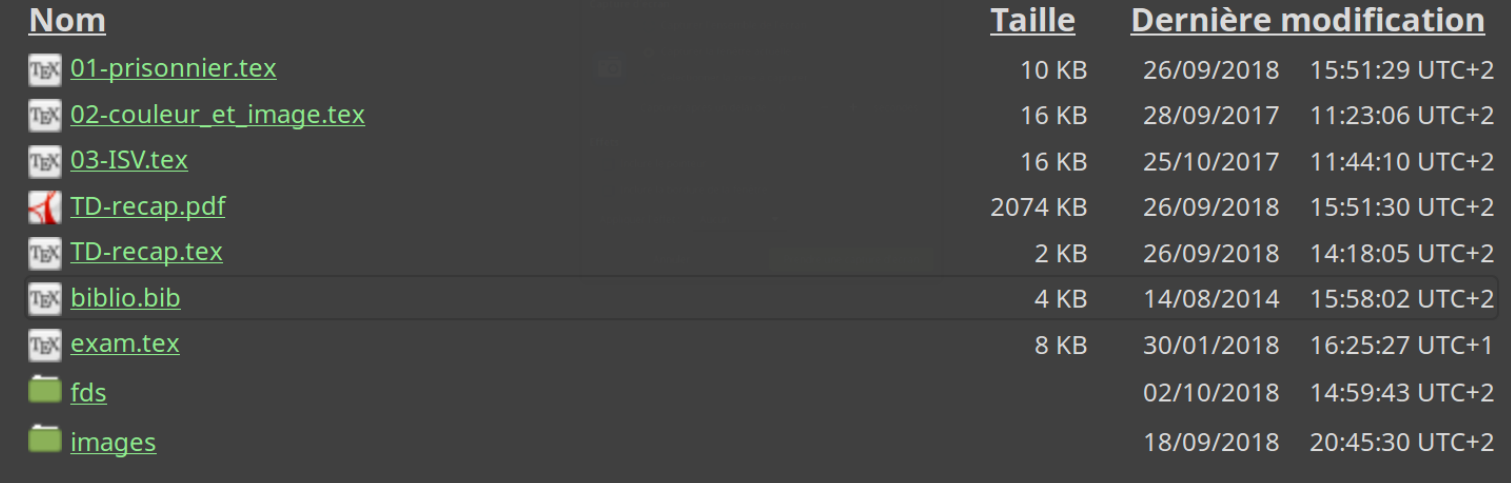

#### **OU comment expliquer? Alpes**

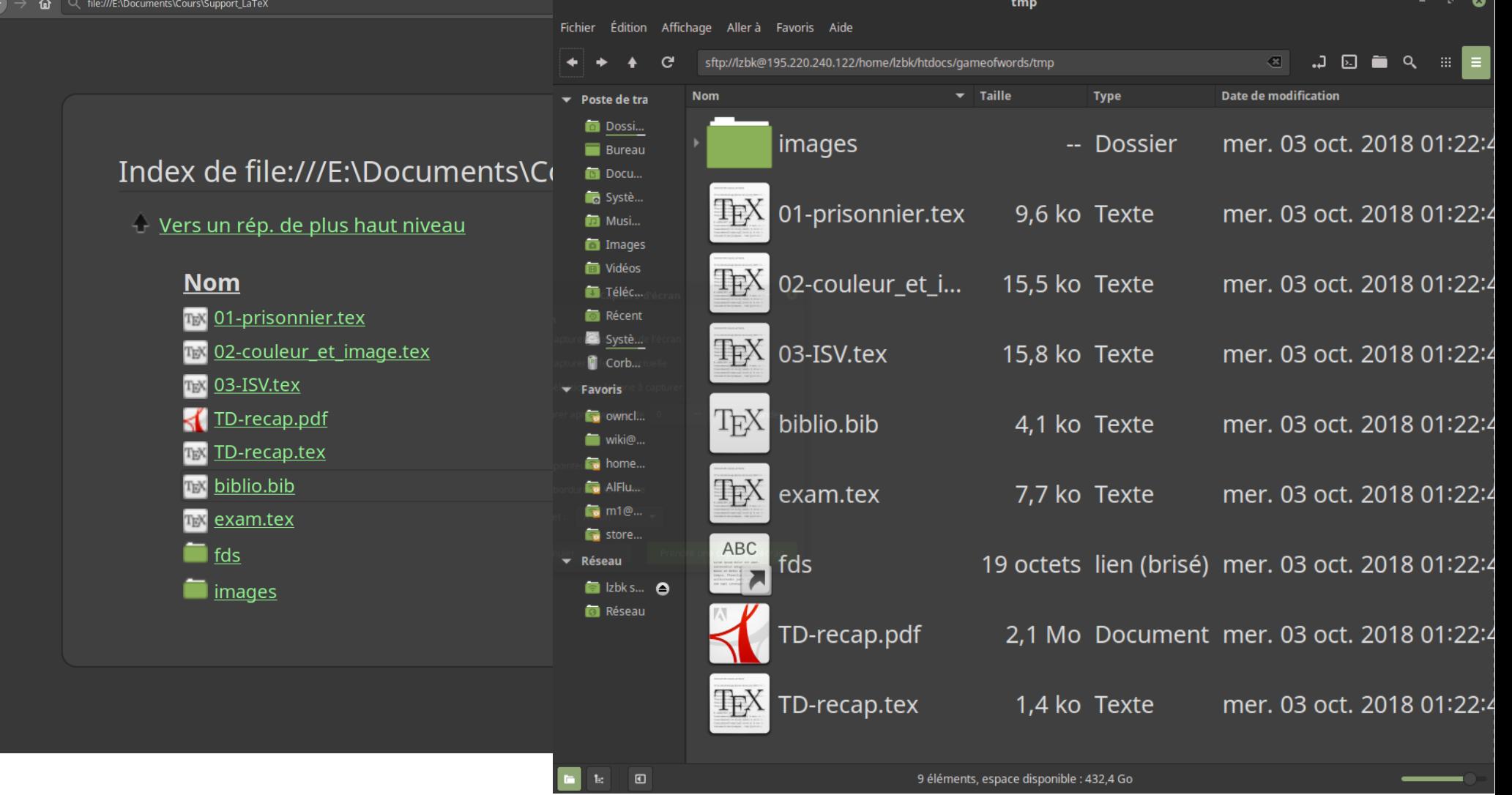

#### UNIVERSITÉ **Grenoble Ou comment expliquer?** nes tmp

#### Mon ordinateur vu par mon navigateur

#### Index de file:///E:\Documents\Cours\Support\_LaTe

+ Vers un rép. de plus haut niveau

#### **Nom**

**TEX** 01-prisonnier.tex

**TEX** 02-couleur\_et\_image.tex

TEN 03-ISV.tex

TD-recap.pdf

- TEX TD-recap.tex
- **TEX** biblio.bib

**TEX** exam.tex

 $\blacksquare$  fds

images

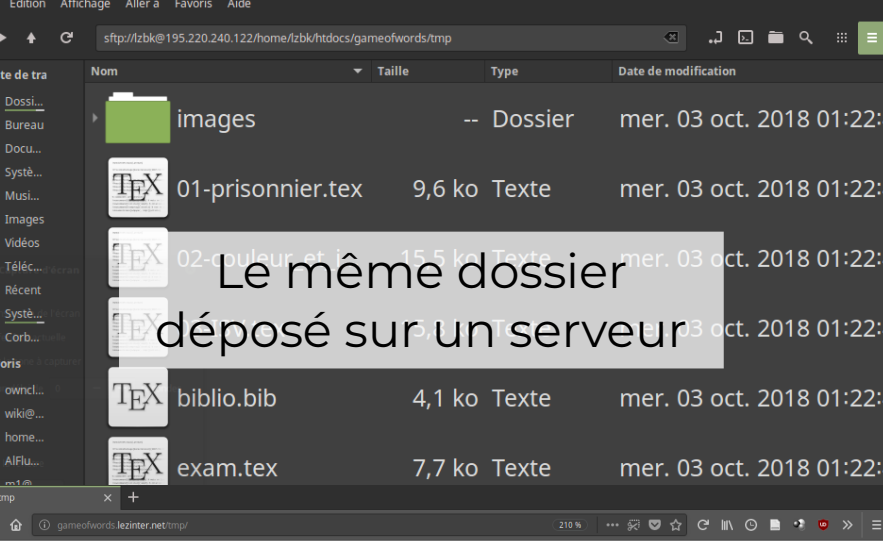

#### **Index of /tmp**

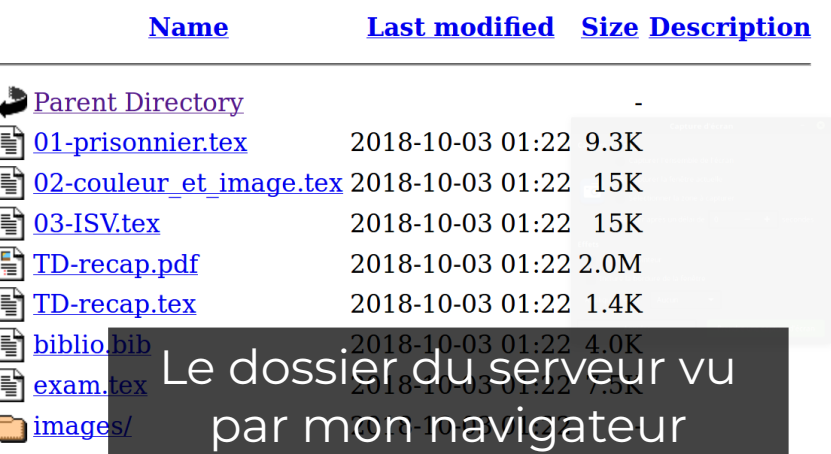

Apache/2.4.25 (Debian) Server at gameofwords.lezinter.net Port 80

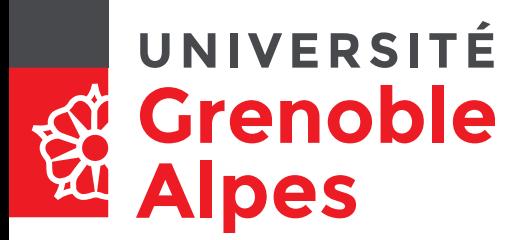

# **Exemples de systèmes d'exploitation**

- Windows NT
	- Windows 10
	- *Windows 10 mobile*
- Dérivés d'Unix
	- XNU
		- $\bullet$  Mac OS X
		- *iOS*
	- GNU/Linux [https://upload.wikimedia.org/wikipedia/commons/1/1b/Linux\\_Distribution\\_Timeline.svg](https://upload.wikimedia.org/wikipedia/commons/1/1b/Linux_Distribution_Timeline.svg)
		- Debian  $\rightarrow$  Ubuntu → Mint → Mint Debian Edition
		- *Android*
	- BSD
- Etc !!!

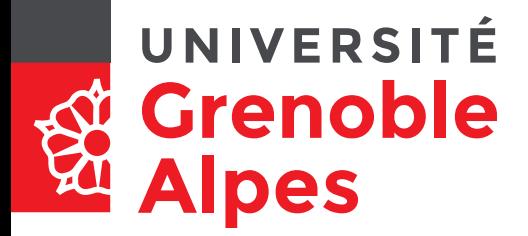

**INFORMATIQUE** Simplification introductive (mais productive ?) de … l'

**Traitement** de l'Information

#### UNIVERSITÉ **Grenoble Alpes**

# **Fonctions du système d'exploitation**

**INFORMATIQUE** Simplification introductive (mais productive ?) de … l' traiter **Traitement** de l'Information **Logiciels Exécuter** 

> **ASRock** P55DE3

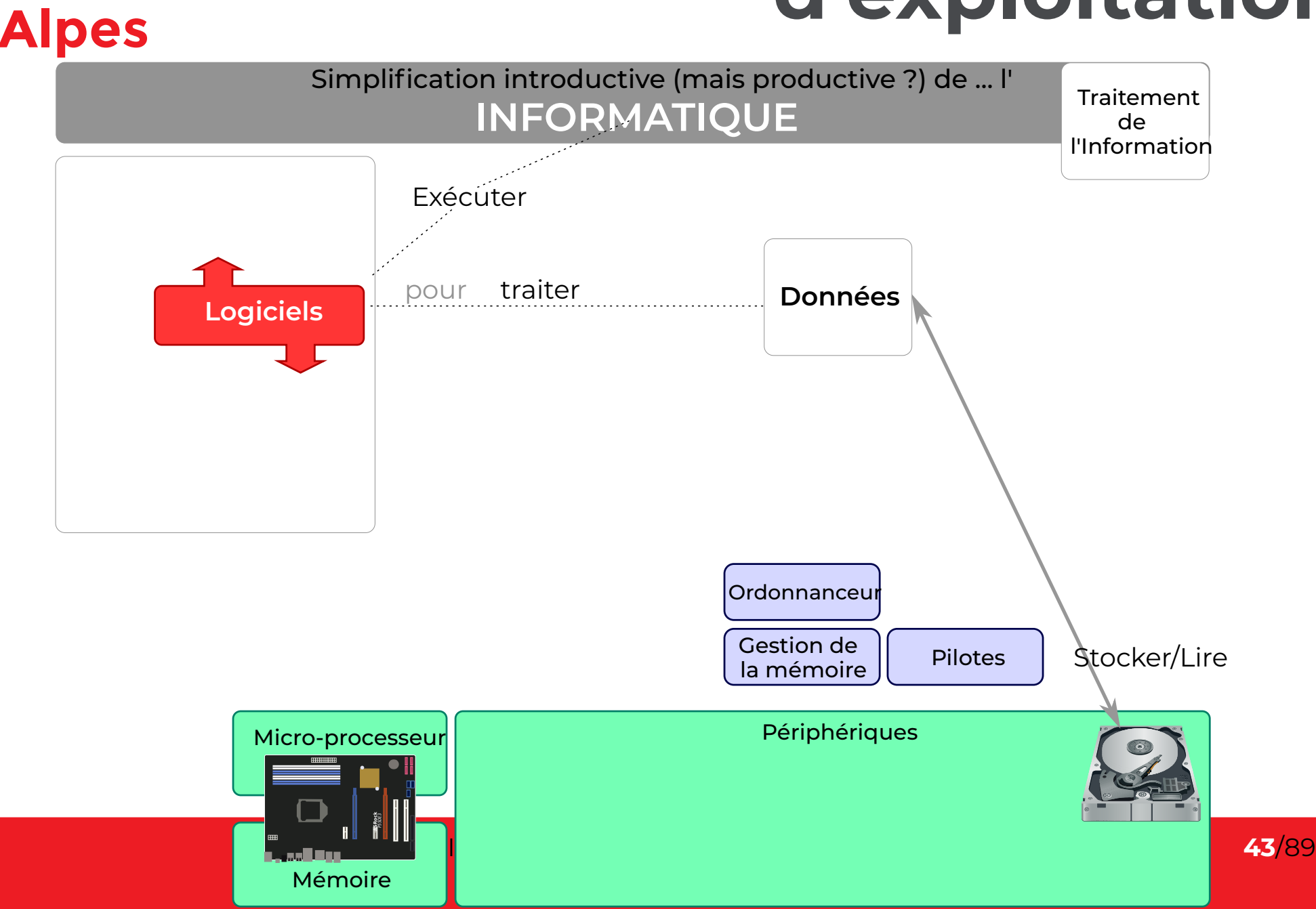

UNIVERSITÉ

**Grenoble** 

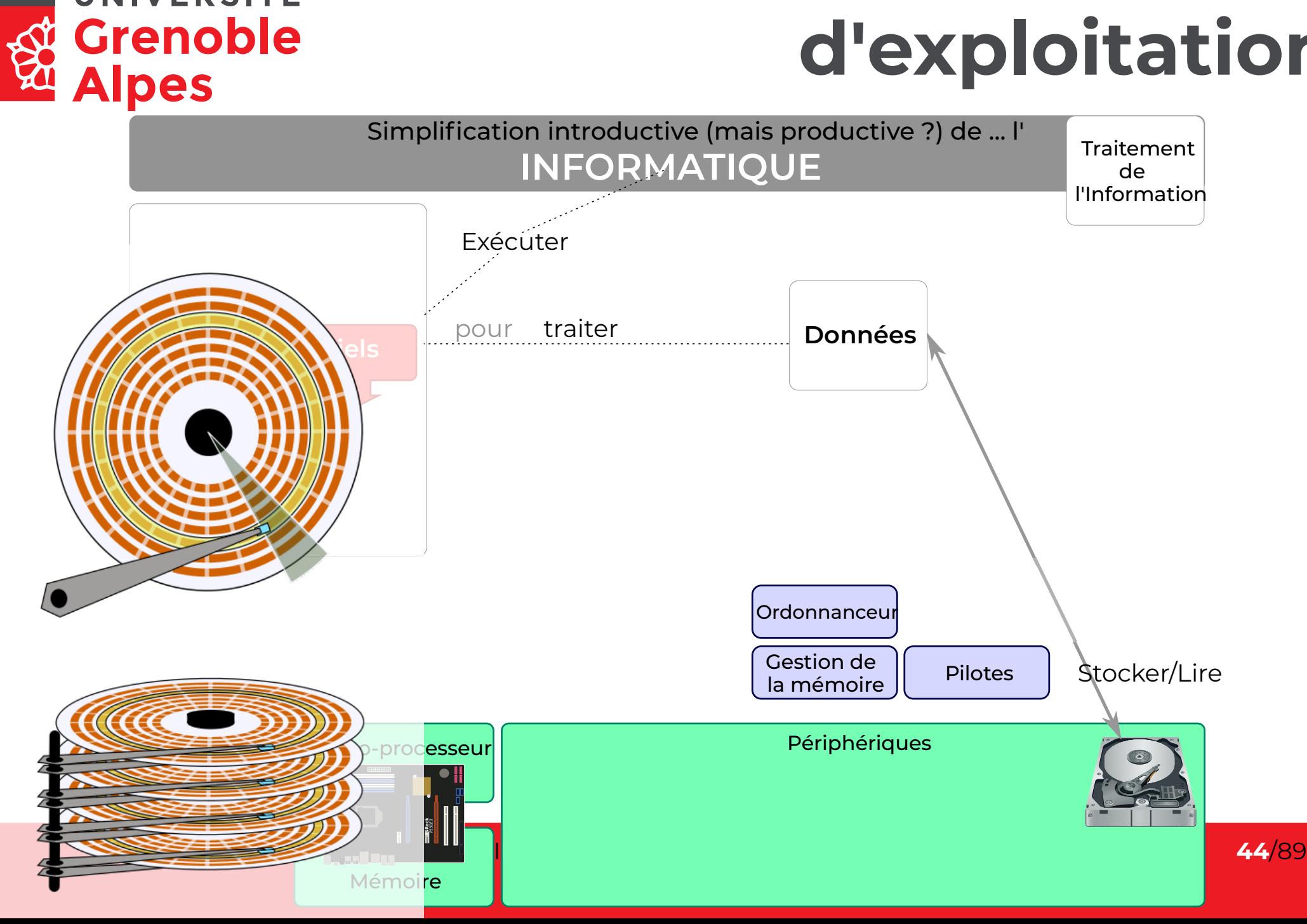

UNIVERSITÉ

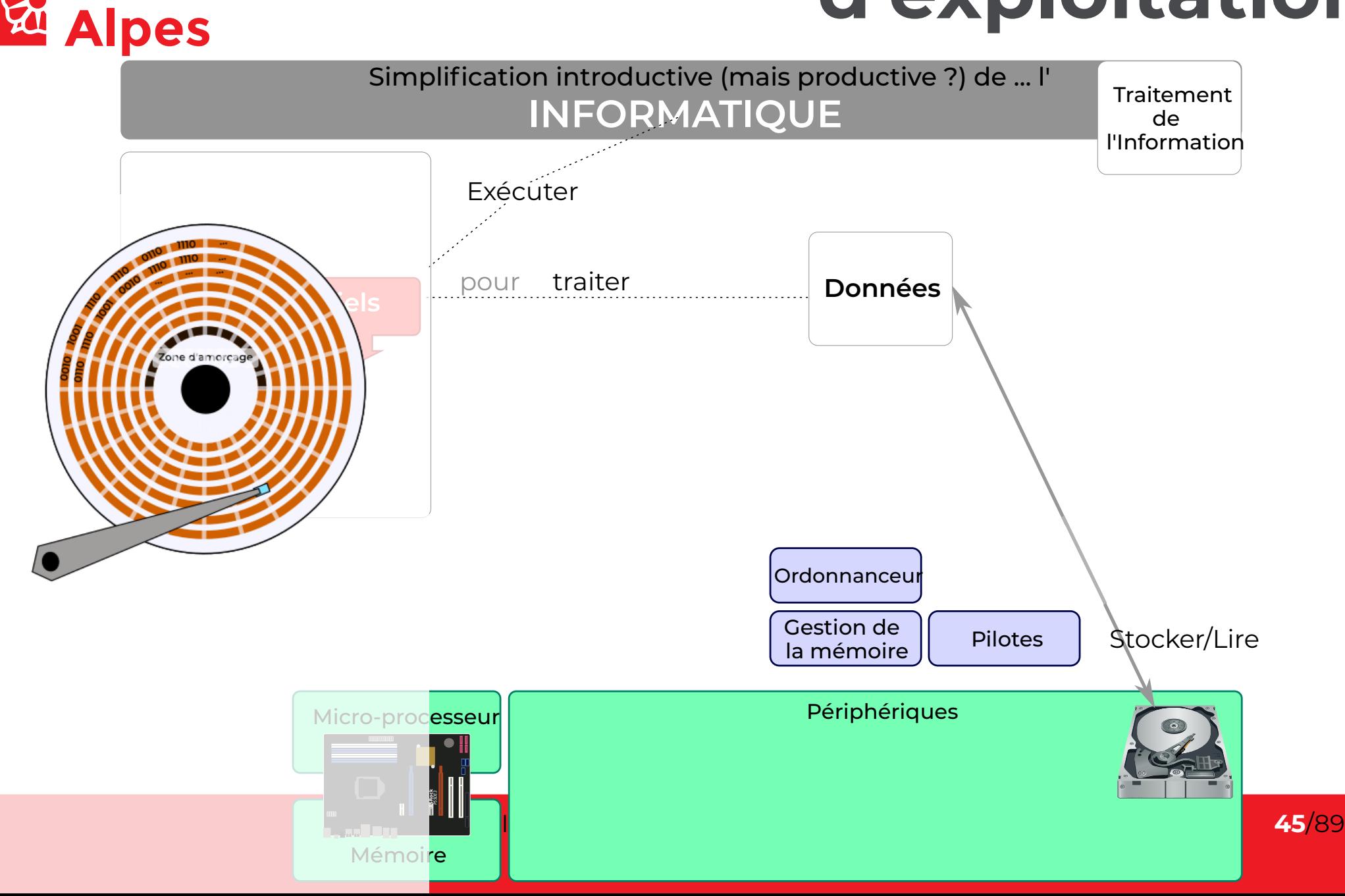

UNIVERSITÉ

**St** Grenoble

#### UNIVERSITÉ **Grenoble Alpes**

# **Fonctions du système d'exploitation**

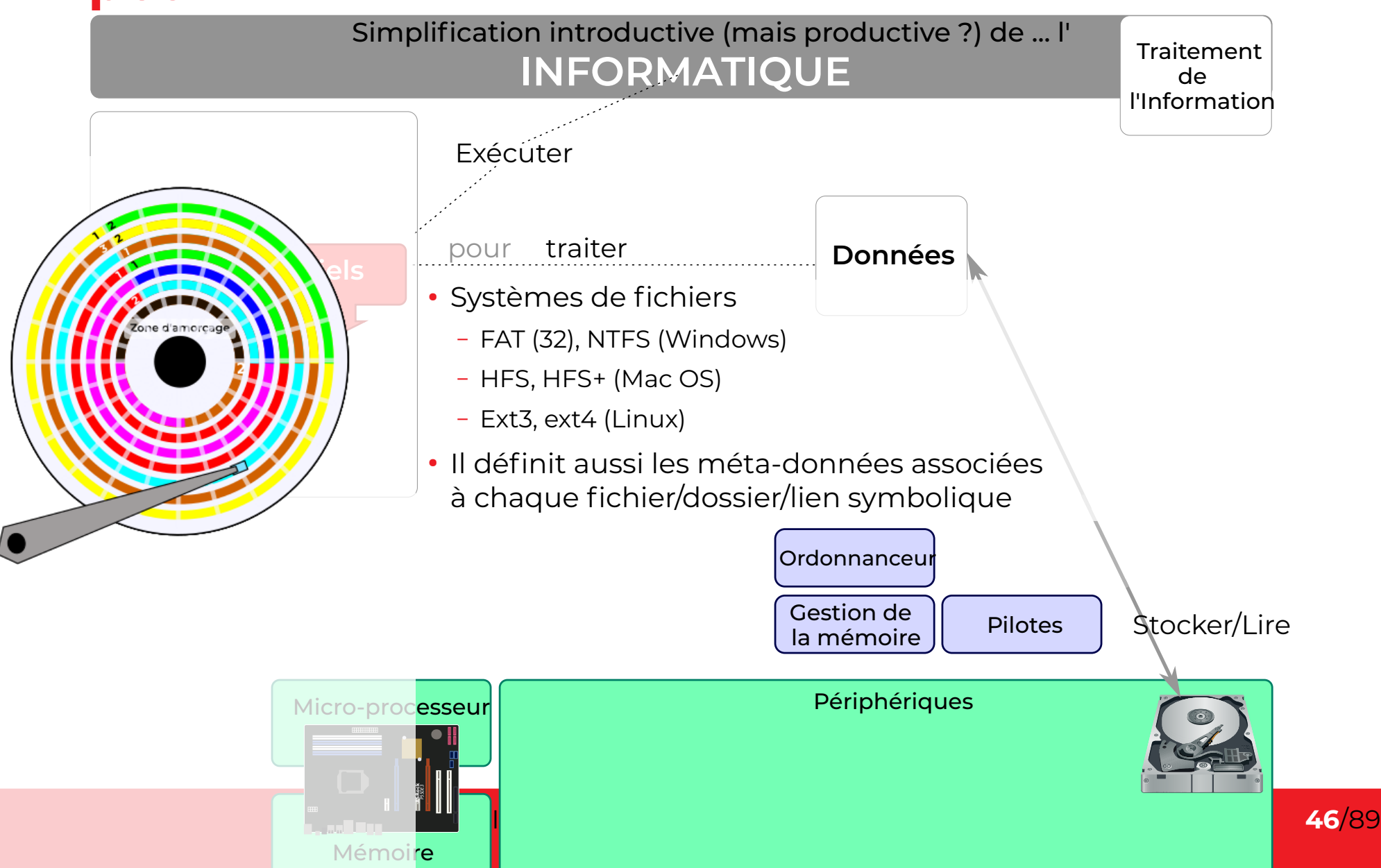

#### UNIVERSITÉ **Grenoble Alpes**

# **Arborescences de fichiers**

- Chaque périphérique est intégré à l'arborescence du système
	- Windows
		- Chaque disque physique (partition) a une lettre
		- Disque contenant l'OS

#### → **C:\**

- Parce que...
- Puis **D:\** etc.

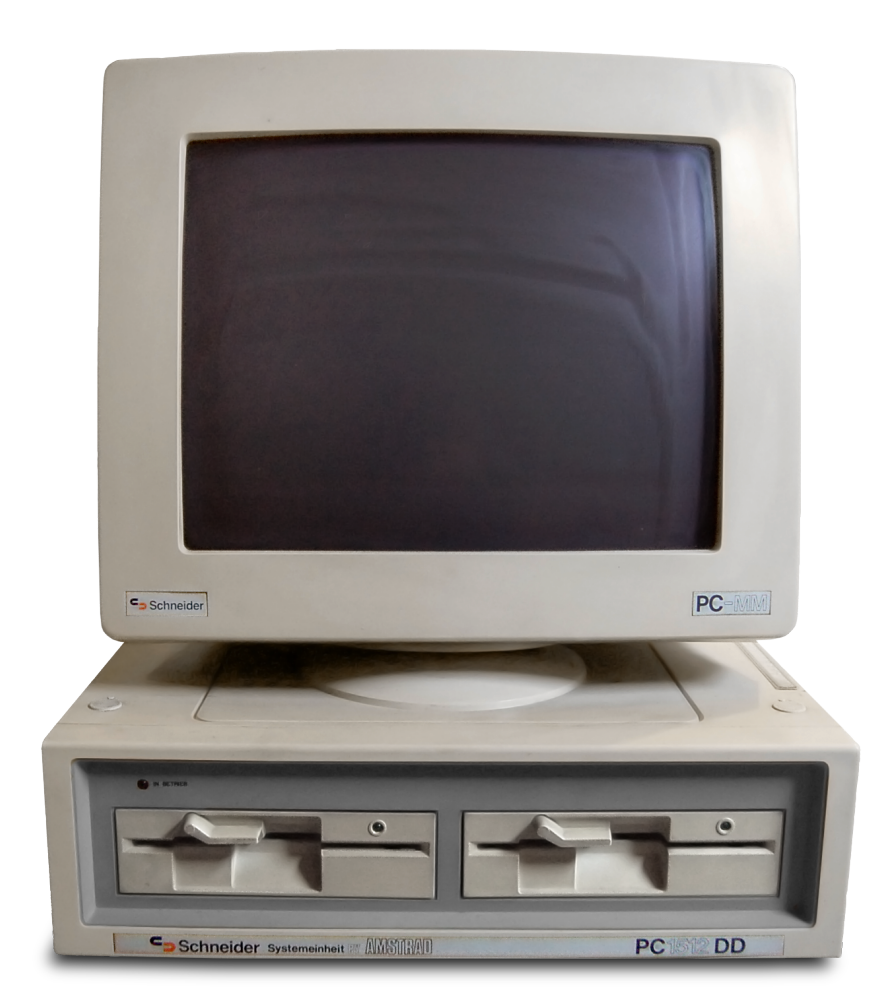

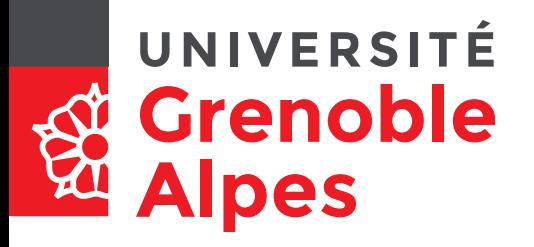

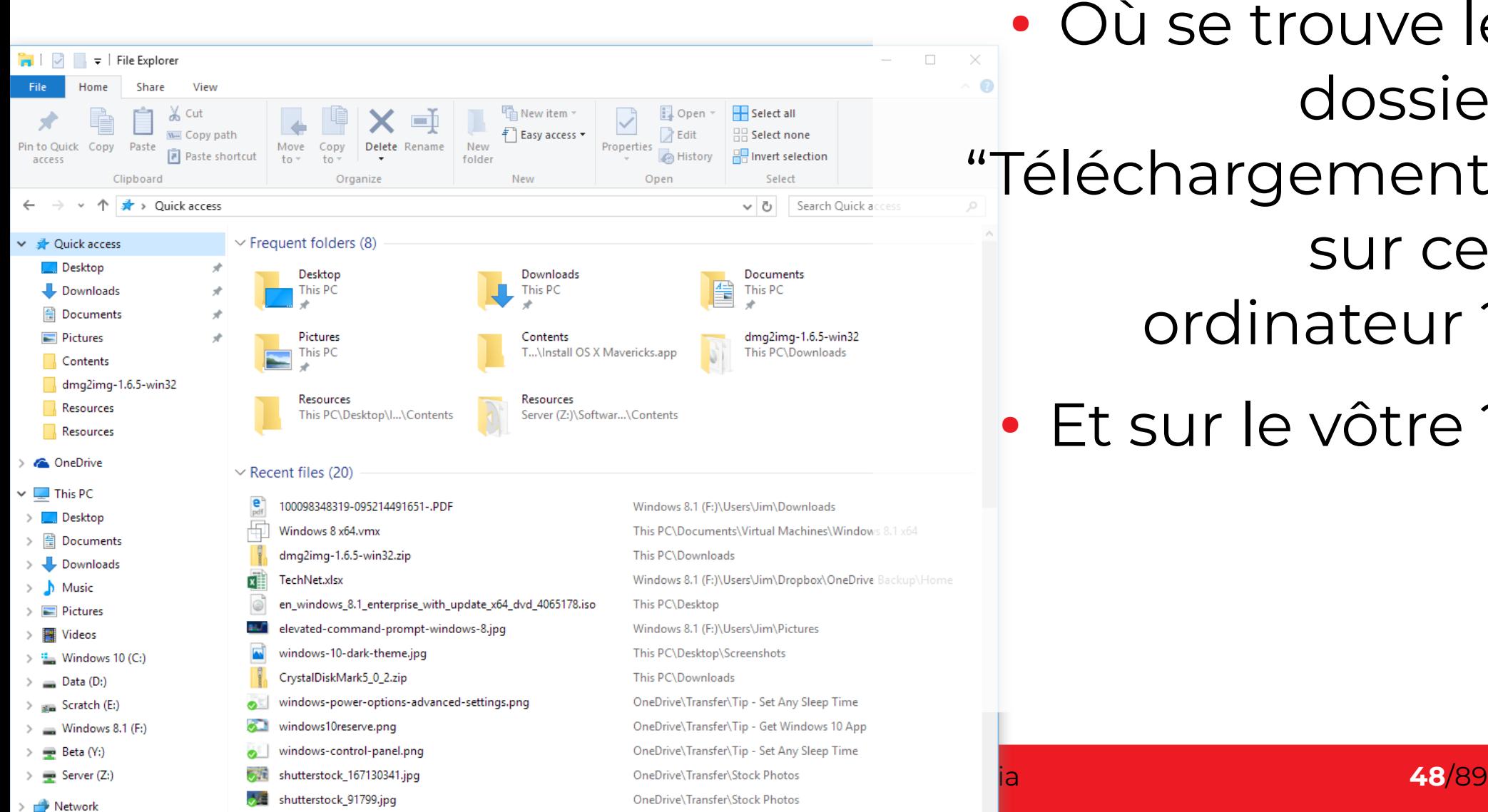

OneDrive\Transfer\Stock Photos

駐回

shutterstock\_154145168.jpg

● Où se trouve le dossier "Téléchargement"

- sur cet
- ordinateur ?
- · Ft sur le vôtre ?

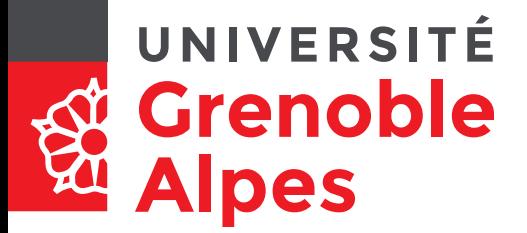

- Chaque périphérique de stockage est intégré à l'arborescence du système
	- Linux
		- Racine du système **/**
		- Chaque disque est identifié dans **/dev/**
		- Mais ils sont *montés* ailleurs dans l'arborescence…

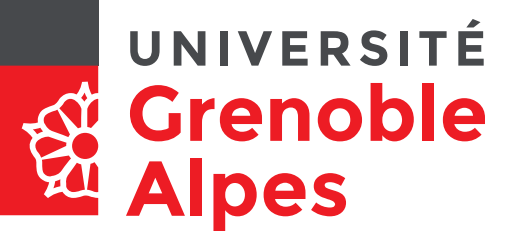

- Chaque périphérique de stockage est intégré à l'arborescence du système
	- Linux
		- Racine du système **/**

#### ● Chaque disque est identifié dans **/dev/**

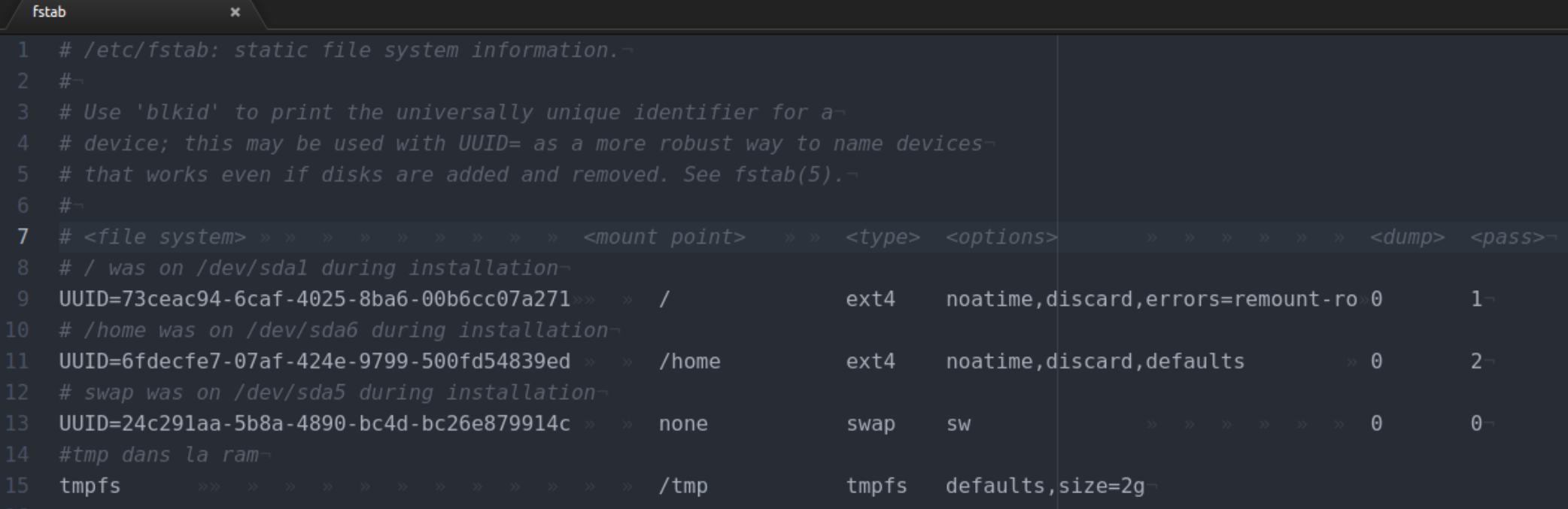

#### UNIVERSITÉ

### **Arborescences de**

Fichier Édition Affichage Aller à Signets Aide

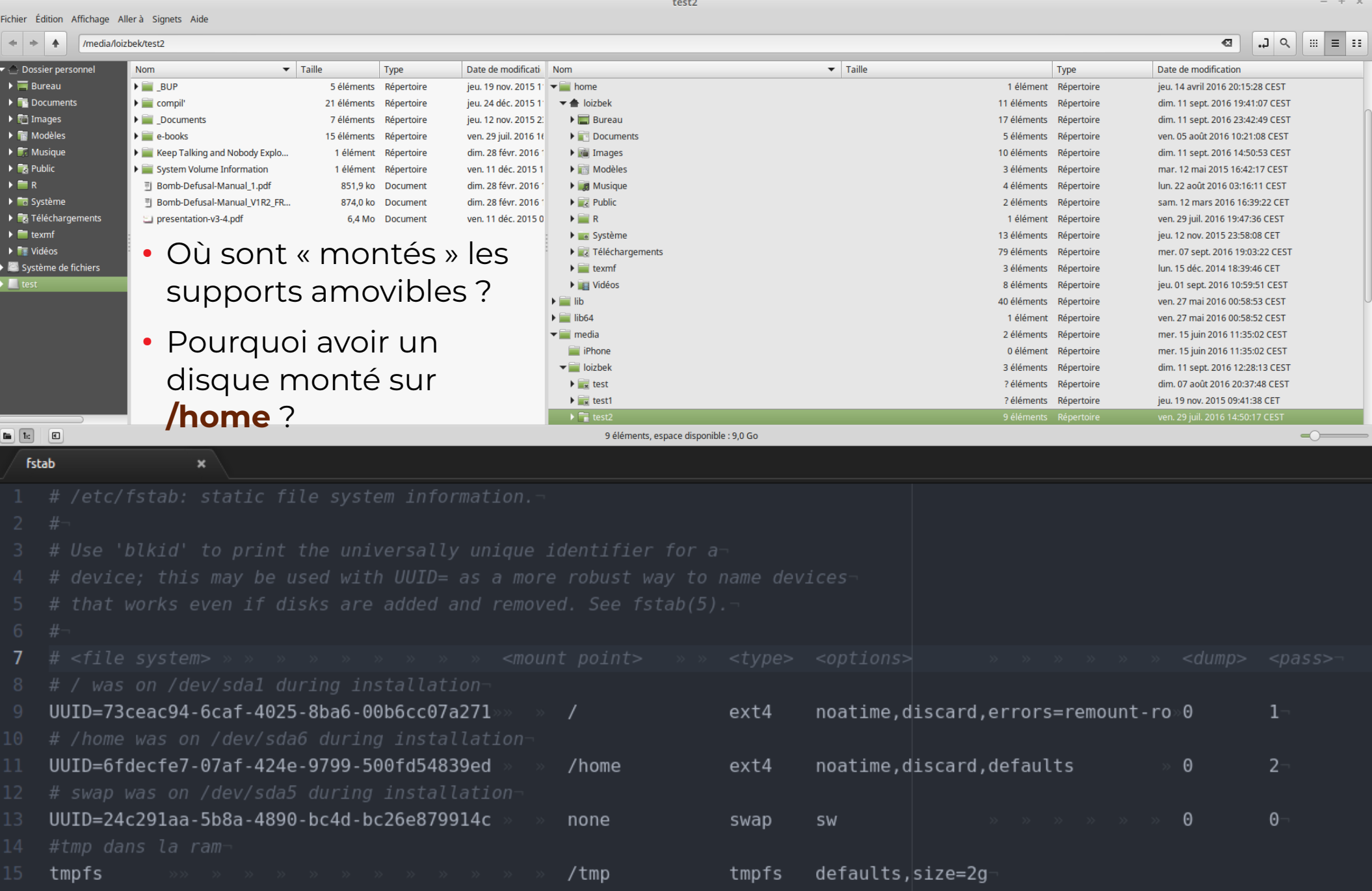

test2

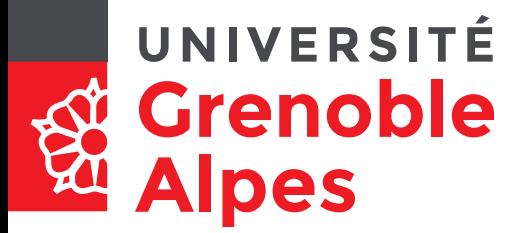

- Chaque périphérique est intégré à l'arborescence du système
	- Mac
		- Racine du système **/**
		- Chaque périphérique est monté dans **/Volumes** …mais ça ne se voit pas
		- Dans un terminal : open / Volumes
		- Contient aussi un fichier **/etc/fstab**

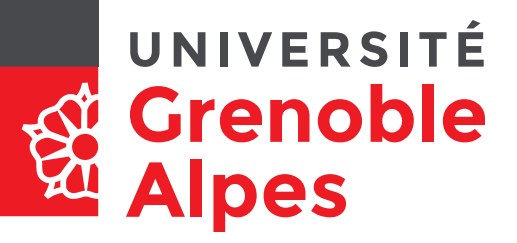

#### • Où se trouve votre dossier utilisateur?

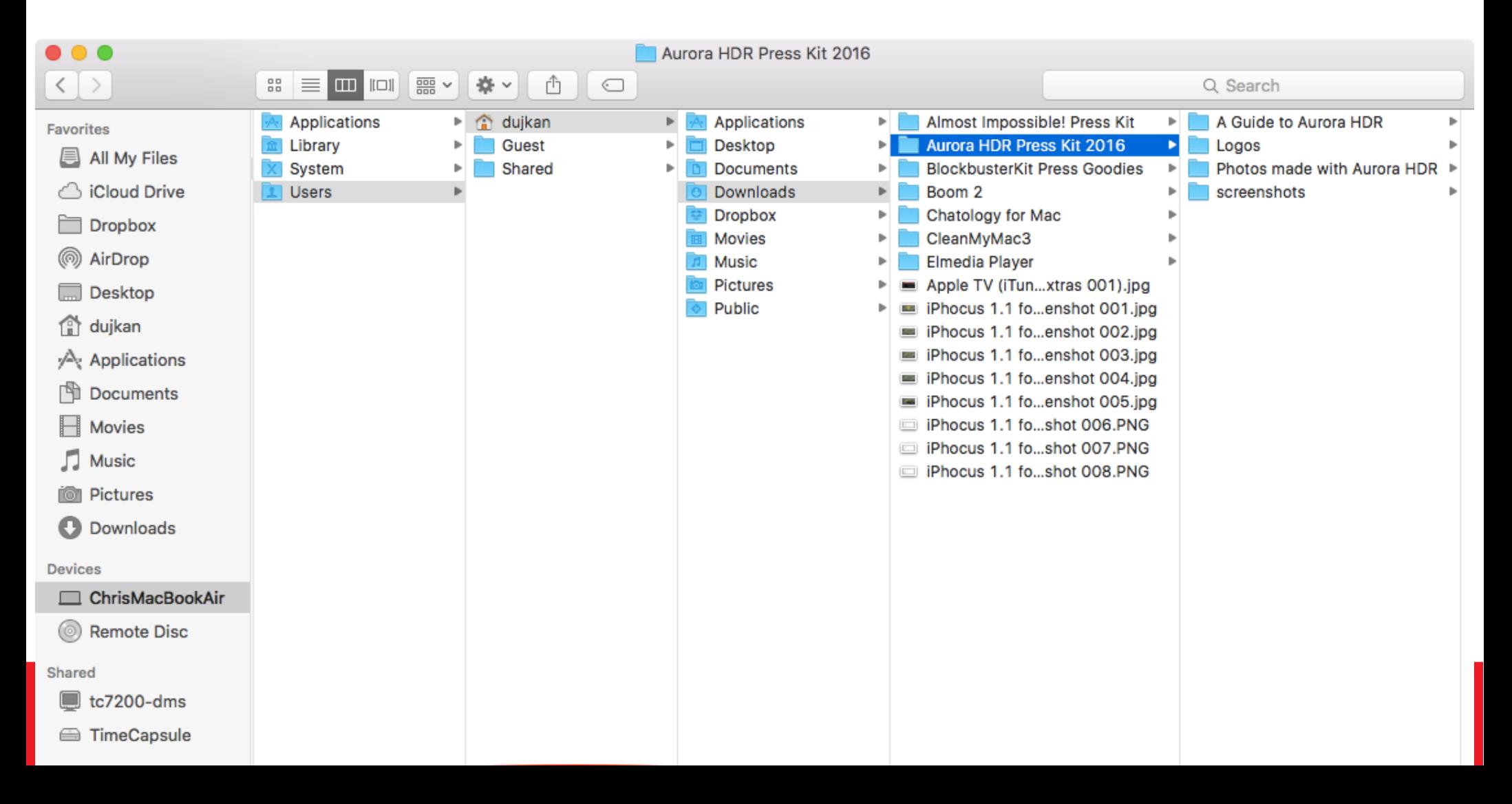

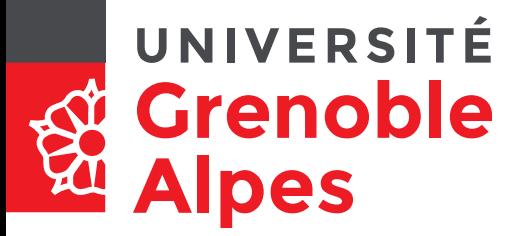

- Chaque périphérique est intégré à l'arborescence du système
- Quel que soit l'OS, chaque fichier présent sur les périphériques montés est identifiable dans l'arborescence de manière **non-ambiguë**
	- Son chemin commencera par :
		- Systèmes unix :

– **/**

- Quid de **~** ?
- **Lettre:\** → Windows

#### **Fonctions du système**  UNIVERSITÉ **Grenoble d'exploitation Alpes** Simplification introductive (mais productive ?) de … l' Traitement **INFORMATIQUE** de l'Information **Légende** Exécuter **Utilisateur**traiter pour **Données Logiciels** Manipuler **Système d'exploitation Applications Spécifiques Composants** Interpréter Système Organiser **Ordonnanceur u**de fichiers **y ao**Gestion de Pilotes | Stocker/Lire **N**la mémoire Périphériques Micro-processeur **ASRock**  $\frac{2}{5}$ Informatique, Web et Multimédia **55**/89 Mémoire

#### **Fonctions du système**  UNIVERSITÉ **Grenoble d'exploitation Alpes** Simplification introductive (mais productive ?) de … l' Traitement **INFORMATIQUE** de l'Information **Légende** Exécuter **Utilisateur** traiter pour **Données Logiciels** Manipuler **Système d'exploitation Applications Gestionnaire de l'année du Spécifiques Composants bureau** Interpréter Système Organiser **Ordonnanceur u**de fichiers **y ao**Gestion de Stocker/LirePilotes **N**la mémoire  $\begin{bmatrix} \mathbb{R}^n \\ \mathbb{R}^n \end{bmatrix}$ Périphériques Micro-processeur

Mémoire

**ASRock**  $\frac{2}{5}$ 

Informatique, Web et Multimédia **56**/89

 $\bigoplus \overline{\phantom{a}}$  or